جلسه سیزدهم

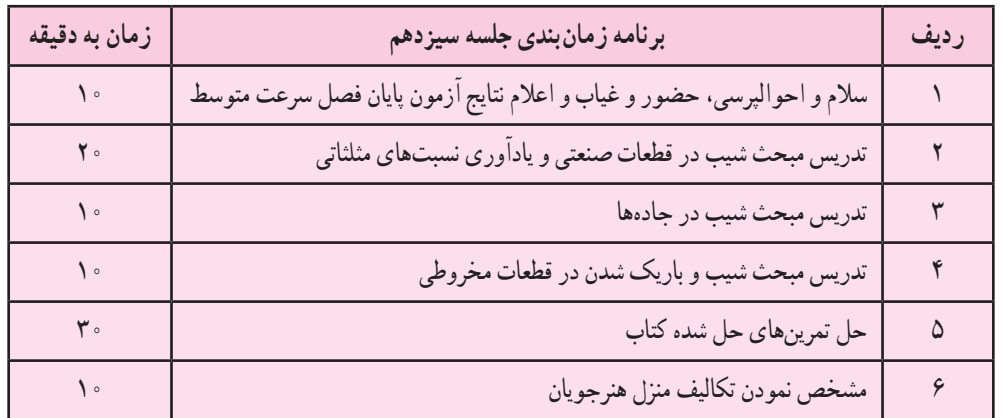

**پرسش**

از هنرجویان به منظور آمادگی برای فراگرفتن درس ١ــ نسبت های مثلثاتی در یک مثلث قائم الزاویه را با رسم شکل و با یک مثال بیان کنید. ٢ــ سطح شیب دار را با رسم شکل ساده تعریف کنید. 3ــ موارد استفاده سطح شیب دار در صنعت کجاست؟ چند نمونه ذکر کنید. **جواب:** ١ــ سطح شیب دار سطحی است که با افق زاویه معینی مانند α می سازد.

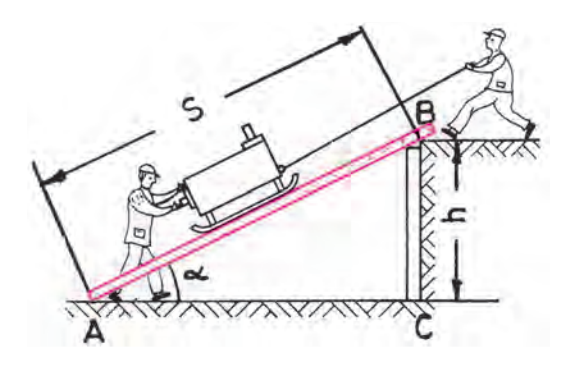

**جواب:** ٢ــ از سطوح شیب دار در بسیاری از مکانیزم ها استفاده می شود همانند گوه یک طرفه، گوه دوطرفه، پیچ و مهره، مخروط ها در ماشین های ابزار )گلوئی مرغک، مرغک، دنباله مته های دنباله مخروطی، ریل های v شکل و دم چلچله و بسیاری از موارد دیگر.

**گوه** یکی از موارد استفاده سطح شیب دار در صنعت گوه است، گوه از یک و یا دو سطح شیب دار متصل به هم تشکیل شده است که کار بریدن، بلند کردن بارهای سنگین و محکم کردن قطعات ماشین روی یکدیگر را آسان می کند.

**گوه یک طرفه** 

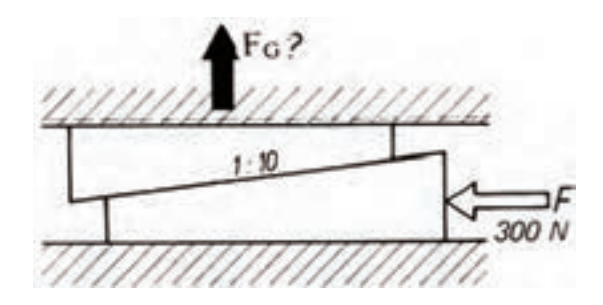

**گوه دو طرفه** 

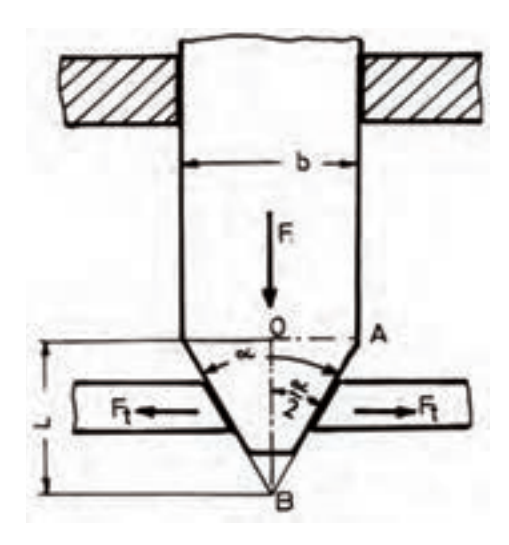

**پیچ و مهره**  یکی دیگر از موارد استفاده سطح شیب دار در صنعت پیچ ها می باشند در حقیقت مسیر دندانه های پیچ همان سطح شیب داری است که به دور بدنه پیچ قرار گرفته اند.

وقتی پیچ و یا م هره، را با استفاده از آچار و نیروی دست سفت می کنیم کار انجام شده توسط نیروی دست در یک دور گردش آچار با مقدار کار انجام شده در محور پیچ در اثر تغییر مکان نیروی آن به اندازه یک گام برابر خواهد بود.

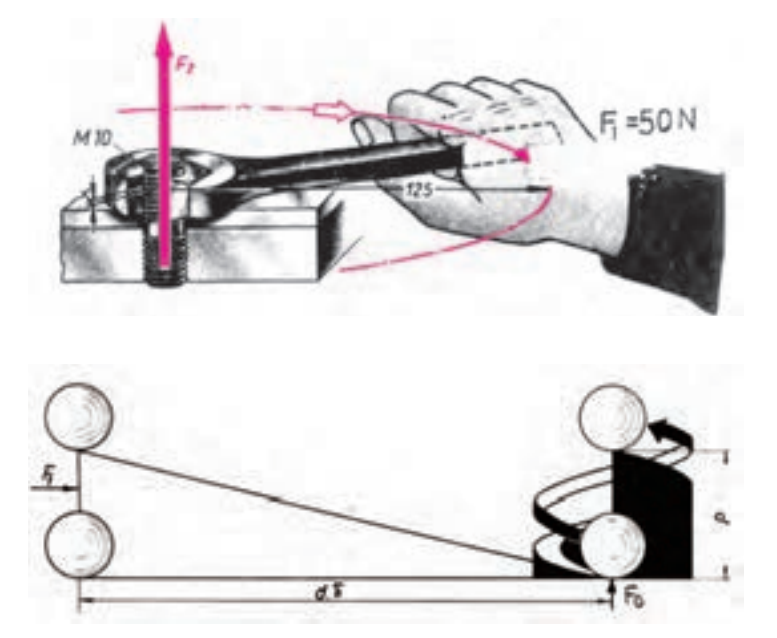

**محاسبه شیب** شیب در قطعات صنعتی به دو دسته تقسیم می شود. الف( شیب یک طرفه ب( شیب دوطرفه **الف( شیب یک طرفه:** به عنوان مثال گوه ١h = ارتفاع بیشتر ٢h = ارتفاع کمتر L = طول قطعه شیب دار α = زاویه شیب ٔ به دلیل اختالف ارتفاع در طول معین )L )سطح باالی قطعه دارای شیب است و با افق زاویه <sup>α</sup> می سازد که برای محاسبه شیب آن از رابطه اختالف ارتفاع h h شیب = = <sup>−</sup> 2 1طول معین L h h را تا حد ممکن ساده می کنیم و آن را به صورت کسری می نویسیم. مثال: استفاده می کنیم. کسر <sup>−</sup> 2 1 L == = <sup>−</sup> شیب 1 12 8 203 36 36 عالمت شیب، مثلث قائم الزاویه است که از آن در نقشه کشی صنعتی استفاده می شود. )١:3 ( برای محاسبه زاویه سط ح شیب دار )α )در مثلث قائم الزاویه ٔ )هاشورخورده( رابطه tanα را می نویسیم. L( ) tan h h شیب 2 1 = =α <sup>−</sup> )اعشاری می نویسیم( شیب = tanα پس و از جدول صفح ه ١٧٨ و ١٧٩ مقدار زاویه α را محاسبه می کنیم. **ب( شیب دوطرفه** )هرم و مخروط کامل یا ناقص(

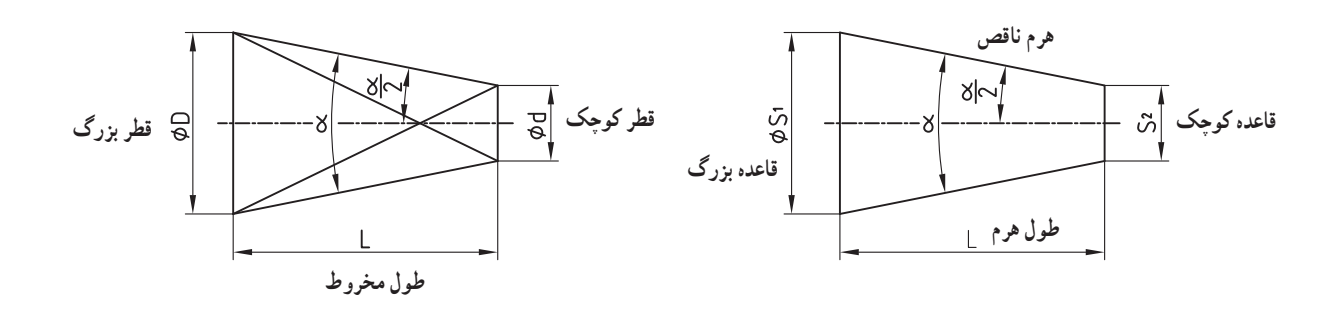

در قطعاتی که شیب دوطرفه دارند مانند هرم و مخروط قاعدهٔ شکل رفته رفته باریک میشود پس میتوان نسبت باریک شدن را  
بهدست آورد که آن را با حرف C نمایش میدهند.  
که از رابطه زیر بهدست میآید.  
C = 
$$
\frac{D-d}{L} = \frac{S_1 - S_7}{L}
$$

این عدد باید به صورت کسری نوشته شود و تا حدامکان ساده شود. عالمت نسبت باریک شدن در نقشه کشی صنعتی مثلث متساوی الساقین است. برای محاسبه شیب یک طرف این قطعات کافیست به صورت فرضی شکل را به دو قسمت تقسیم کرد و سپس مشابه شیب یک طرفه آن را حساب کرد.

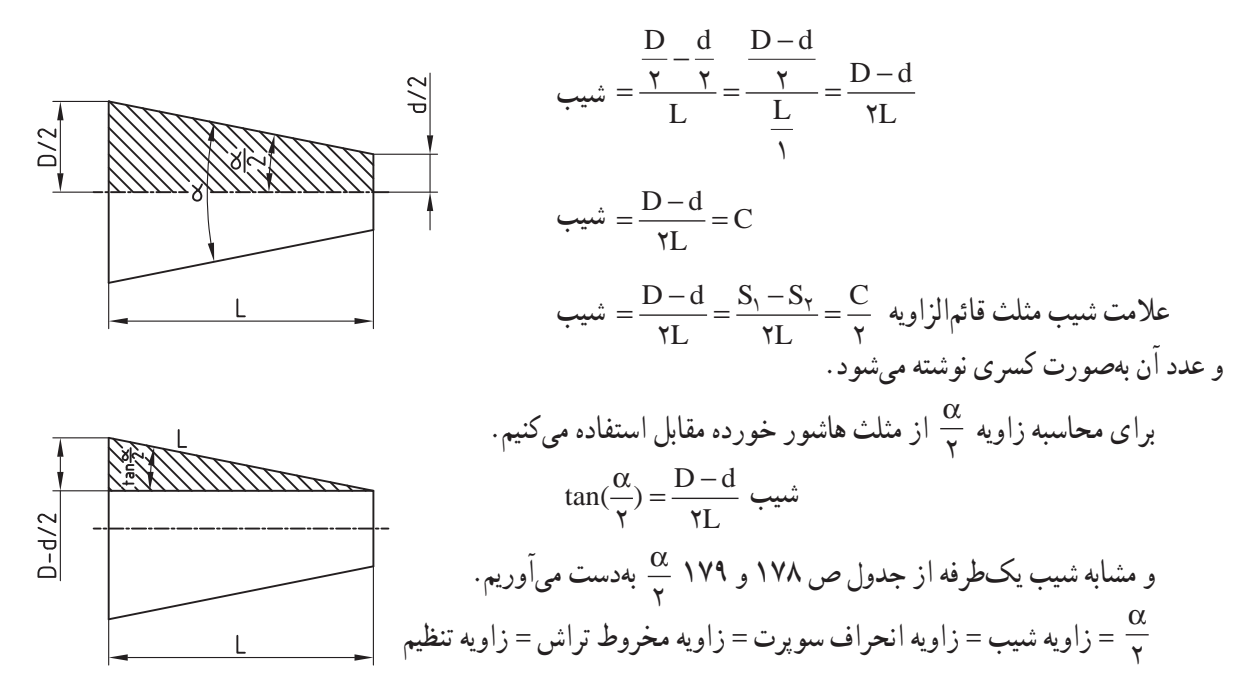

## جلسه چهاردهم

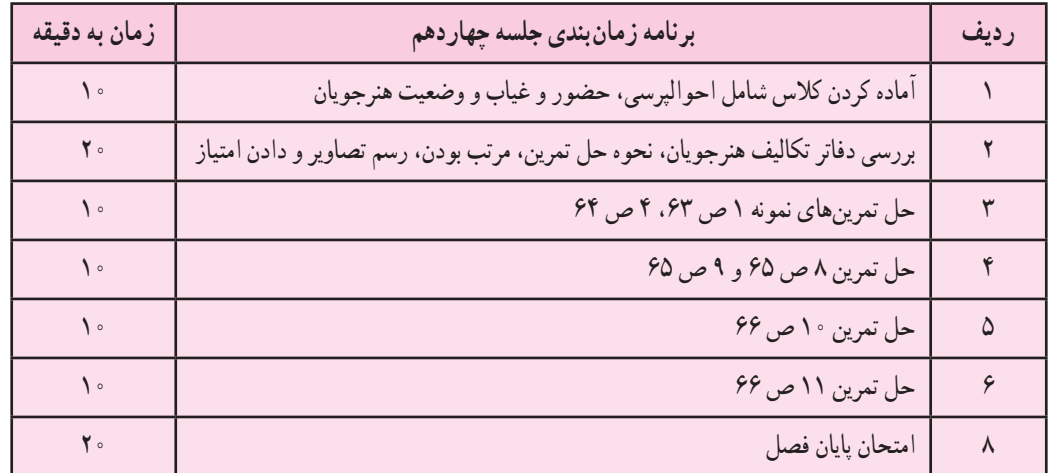

| \n $L = \sqrt{9} \cdot m$ \n | \n $L = \sqrt{9} \cdot m$ \n | \n $\frac{h_1 - h_Y}{L} = \frac{Y - YY/\rho}{\rho} \cdot \frac{1}{\rho} \cdot \frac{1}{\rho}$ \n | \n $\frac{1}{\rho} \cdot \frac{1}{\rho} \cdot \frac{1}{\rho} \cdot \frac{1}{\rho} \cdot \frac{1}{\rho}$ \n | \n $\frac{1}{\rho} \cdot \frac{1}{\rho} \cdot \frac{1}{\rho} \cdot \frac{1}{\rho} \cdot \frac{1}{\rho}$ \n | \n $\frac{1}{\rho} \cdot \frac{1}{\rho} \cdot \frac{1}{\rho} \cdot \frac{1}{\rho} \cdot \frac{1}{\rho}$ \n | \n $\frac{1}{\rho} \cdot \frac{1}{\rho} \cdot \frac{1}{\rho}$ \n | \n $\frac{1}{\rho} \cdot \frac{1}{\rho} \cdot \frac{1}{\rho}$ \n | \n $\frac{1}{\rho} \cdot \frac{1}{\rho} \cdot \frac{1}{\rho}$ \n | \n $\frac{1}{\rho} \cdot \frac{1}{\rho} \cdot \frac{1}{\rho}$ \n | \n $\frac{1}{\rho} \cdot \frac{1}{\rho}$ \n | \n $\frac{1}{\rho} \cdot \frac{1}{\rho}$ \n | \n $\frac{1}{\rho} \cdot \frac{1}{\rho}$ \n | \n $\frac{1}{\rho} \cdot \frac{1}{\rho}$ \n | \n $\frac{1}{\rho} \cdot \frac{1}{\rho}$ \n | \n $\frac{1}{\rho} \cdot \frac{1}{\rho}$ \n | \n $\frac{1}{\rho} \cdot \frac{1}{\rho}$ \n | \n $\frac{1}{\rho} \cdot \frac{1}{\rho}$ \n | \n $\frac{1}{\rho} \cdot \frac{1}{\rho}$ \n | \n $\frac{1}{\rho} \cdot \frac{1}{\rho}$ \n | \n $\frac{1}{\rho$ |
|------------------------------|------------------------------|--------------------------------------------------------------------------------------------------|----------------------------------------------------------------------------------------------------|----------------------------------------------------------------------------------------------------|----------------------------------------------------------------------------------------------------|------------------------------------------------------------------|------------------------------------------------------------------|------------------------------------------------------------------|------------------------------------------------------------------|---------------------------------------------|---------------------------------------------|---------------------------------------------|---------------------------------------------|---------------------------------------------|---------------------------------------------|---------------------------------------------|---------------------------------------------|---------------------------------------------|---------------------------------------------|--------------------|
|------------------------------|------------------------------|--------------------------------------------------------------------------------------------------|----------------------------------------------------------------------------------------------------|----------------------------------------------------------------------------------------------------|----------------------------------------------------------------------------------------------------|------------------------------------------------------------------|------------------------------------------------------------------|------------------------------------------------------------------|------------------------------------------------------------------|---------------------------------------------|---------------------------------------------|---------------------------------------------|---------------------------------------------|---------------------------------------------|---------------------------------------------|---------------------------------------------|---------------------------------------------|---------------------------------------------|---------------------------------------------|--------------------|

1. 
$$
\frac{1}{2} \times 1
$$
  
\n $x = \frac{1 \times x}{\sqrt{4}} = 1/\sqrt{4}$   
\n $x = \frac{1 \times x}{\sqrt{4}} = 1/\sqrt{4}$   
\n $x = \frac{1}{\sqrt{4}} = 1/\sqrt{4}$   
\n $x = \frac{1}{\sqrt{4}} = \frac{1}{\sqrt{4}} = \frac{1$ 

6٨

C = 1: 1%  
\n
$$
d_{1} = r^{*} + r^{*} + r^{*} + \sum_{r=0}^{n} r^{*} + \sum_{r=0}^{n} r^{*} + \sum_{r=0
$$

جلسه پانزدهم : شروع مبحث انطباقات

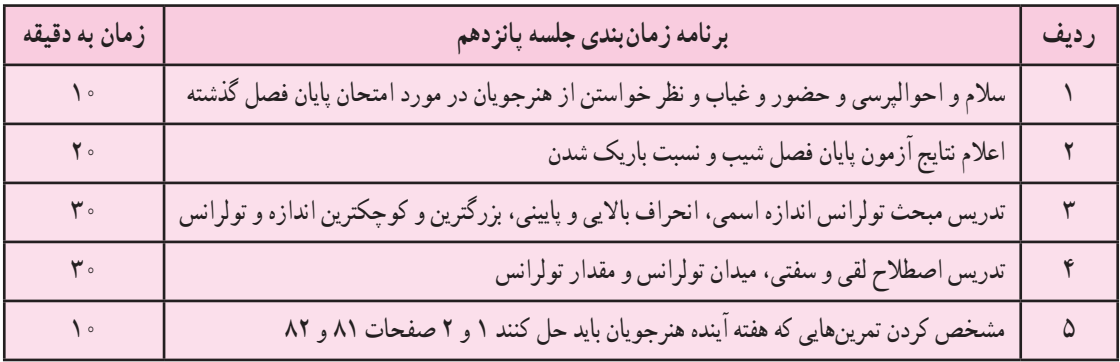

**پرسش**

برای درک و فهم بهتر هنرجویان از مفهوم انطباقات و اصطالحات آن نمونه سؤاالت زیر پیشنهاد می گردد.

١ــ برای جاگیری دقیق و مطمئن یک قطعه در داخل قطعه دیگر در هنگام طراحی و ساخت قطعات چه فاکتورهایی را باید مدنظر قرار داد.

۲ــ جاگیری یک مهره در داخل پیچ (انطباق) در هنگامی که مهره به انتها نرسیده چند حالت ممکن است داشته باشد. 3ــ جاگیری محور مرغک دستگاه تراش در سوراخ مرغک چگونه است؟

ارتباط بین محدوده های تولرانسی دو یا چند قطعه متصل به هم را انطباق می گویند و برای اینکه دو قطعه در داخل یکدیگر قرار گرفته و انطباق موردنظر را ایجاد کنند هریک از آنها باید اندازه معین داشته باشند و قطعات یدکی مانند پیچ و مهره ها، بلبرینگ ها، خارها، شفتها و … با توجه به قانون انطباقات و بهصورت انبوه تولید، انبار و در مواقع لزوم استفاده میشوند همچنین قطعات بزرگ و خاص بر طبق نقشه با تولرانس مورد نیاز طراحی و ساخته می شوند تا در هنگام مونتاژ دچار مشکل نگردند برای هماهنگی در بین کشورهای مختلف اعم از تولیدکنندگان و مصرف کنندگان مؤسسه ای به نام ISO انطباقات و تولرانس ها را استاندارد نموده و همه کشورها خود را ملزم به رعایت آن می دانند.

برای شناخت بهتر انطباقات الزم است که ابتدا تعاریف و اصطالحات به کار برده در انطباقات بیان گردد.

**اندازه اسمی )N )**

اندازه نوشته شده روی نقشه را اندازه اسمی گویند. ساخت یک قطعه حتی با دقیق ترین ماشین های تغییر فرم و اندازه گیری دقیق ترین وسایل اندازهگیری با اندازه اسمی امکان پذیر نمی باشد به عبارت دیگر ساخت یک میله با اندازه اسمی mm ٠٥٠٥٥٥٥٥٥00 غیرممکن است برای حل این مشکل باید انحراف مجازی برای آن درنظر گرفته و اعمال نمود.

## **خط صفر**

خط صفر منطبق بر اندازه اسمی بوده و مرزی است که در آن انحراف اندازه برابر صفر است.

**انحراف فوقانی )A**O**):** فاصله بین خط صفر و بزرگترین اندازه مجاز O-C را انحراف فوقانی می گویند. mm0/0٨ = AO **انحراف تحتانی )A**U**):** فاصله بین خط صفر و کوچکترین اندازه مجاز را انحراف تحتانی می گویند. mm0/03 = AU **نکته:** در بعضی از موارد انحراف فوقانی و یا تحتانی ممکن است صفر باشد که روی نقشه نوشته نمی شود. **بزرگترین اندازه G**O**:** عبارتست از بزرگترین حد مجاز و از جمع جبری اندازه رسمی و انحراف فوقانی حاصل می شود.  $G_{\odot} = \mathbf{Y} \circ - \circ / \circ \mathbf{Y} = \mathbf{Y} \cdot \mathbf{Y} / \mathbf{Y}$ mm

**کوچکترین اندازه G**U**:** عبارتست از کوچکترین حد مجاز و از جمع جبری اندازه اسمی و انحراف تحتانی حاصل  $G_U = 7 \circ - \circ / \circ 9 = 79/9$  \* mm

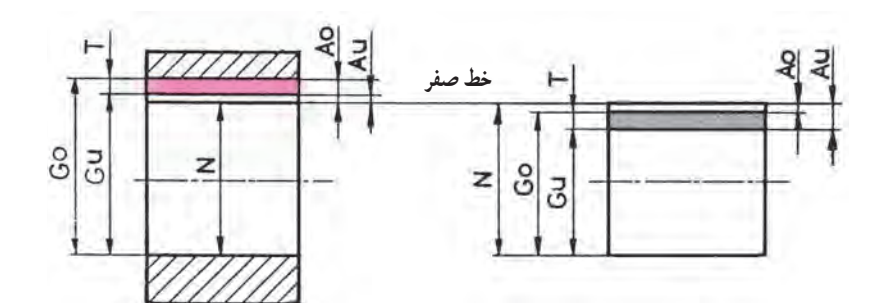

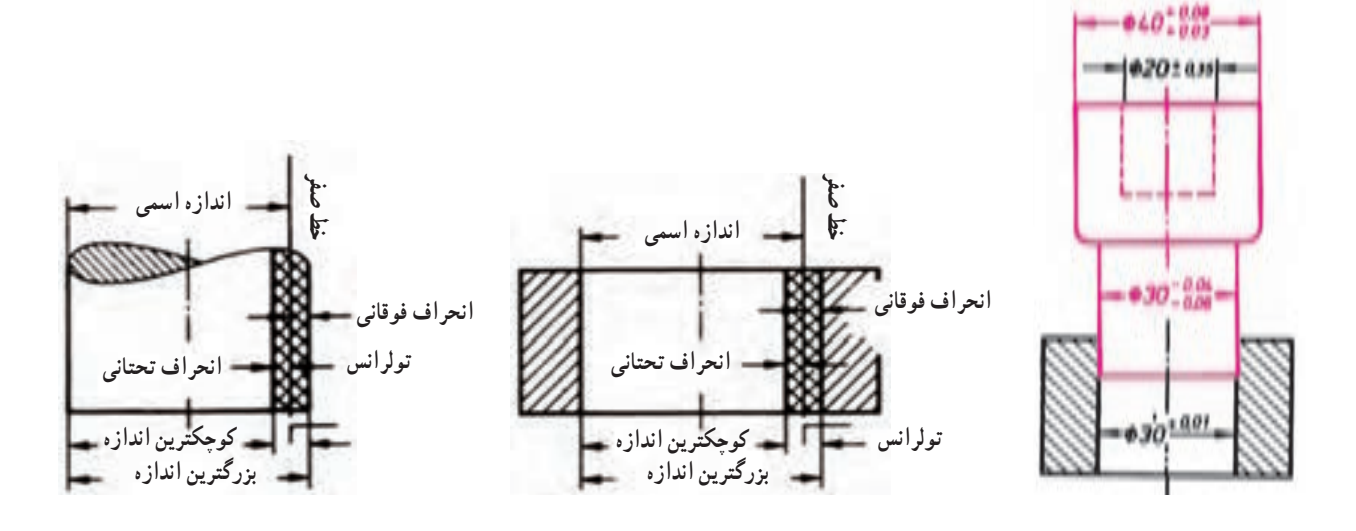

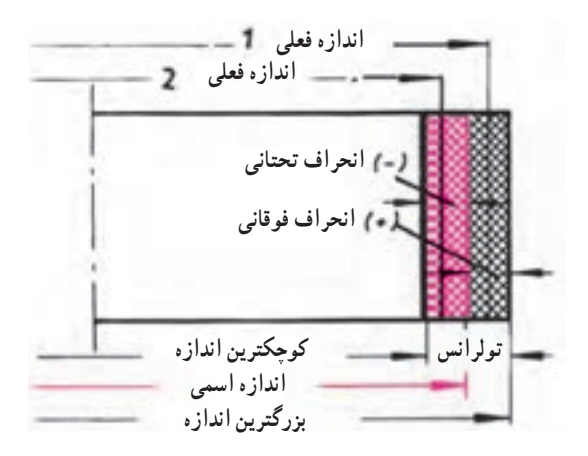

**تولرانس T:** عبارتست از حد تغییرات مجاز در اندازه و متراژ آن از تفاضل بزرگترین و کوچکترین اندازه قطعه به دست می آید. مقدار تولرانس از جمع جبری انحراف فوقانی و تحتانی نیز حاصل می گردد.

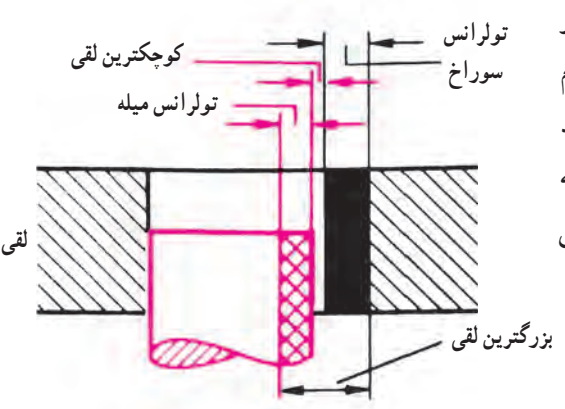

**لقی )P):** تفاضل اندازه قطر سوراخ از قطر میله را لقی می گویند )اگر قطر سوراخ از قطر میله بزرگتر باشد) از آنجایی که میله و سوراخ هرکدام دارای تولرانس می باشند لذا در عمل ممکن است لقی از کم تا زیاد به وجود آید به عبارت دیگر بزرگترین لقی وقتی پیش می آید که سوراخ بزرگترین و میله کوچکترین اندازه ممکن را داشته باشند و کوچکترین لقی وقتبی حاصل می گردد که سوراخ کوچکترین و میله بزرگترین اندازه ممکن را دارا باشند.

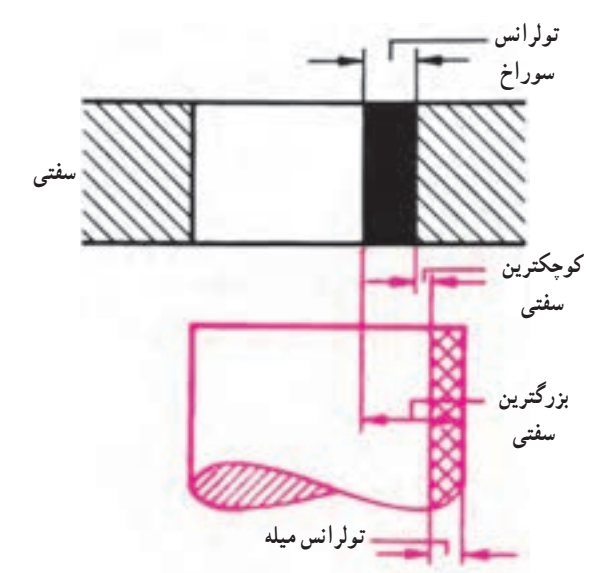

**سفتی )u):** تفاضل اندازه قطر میله از قطر سوراخ را سفتی می گویند اگر قطر میله از سوراخ بزرگتر باشد با توجه به تولرانس سوراخ و میله در اینجا نیز سفتی های متفاوتی از کم تا زیاد بین دو قطعه وجود خواهد د اشت. در صو رتی که م یله بزرگترین و سور اخ کوچکترین اندازه ممکن را دا شته باشند بزرگترین سفتی و در مواردی که میله کوچک و سوراخ بزرگ )در محدود تولرانس( بشود کوچکترین سفتی حاصل می شود.

**میدان تولرانس:** میدان تولرانس کیفیت و همچنین موقعیت تولرانس را نسبت به خط صفر نشان می دهد به طور کلی پیچ نوع میدان تولرانس در نقشه ها مطرح می گردد.

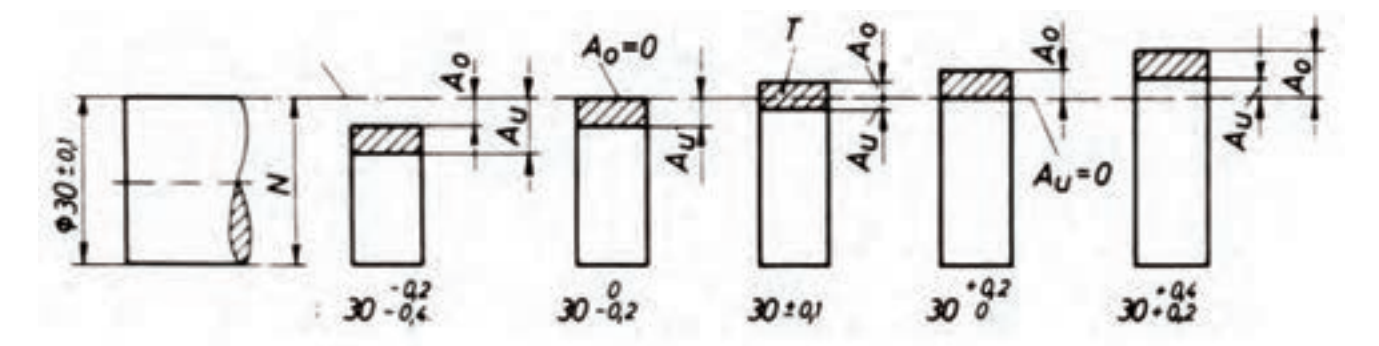

به علت کافی نبودن ٥ مرحله برای مشخص کردن انواع میدان تولرانس در سیستم ISO هرکدام از آنها را به مراحل بیشتری تقسیم می کنند حروف I ، L ،O ، Q و W حذف و به جای آنها از حرف ZA ، ZB، ZC( za, zb, zc )و همچنین CD ,EF ,FG ,JS )cd ,cf ,fg ,js)استفاده می گردد. بنابراین ٢٨ موقعیت نسبت به خط صفر وجود خواهد داشت.

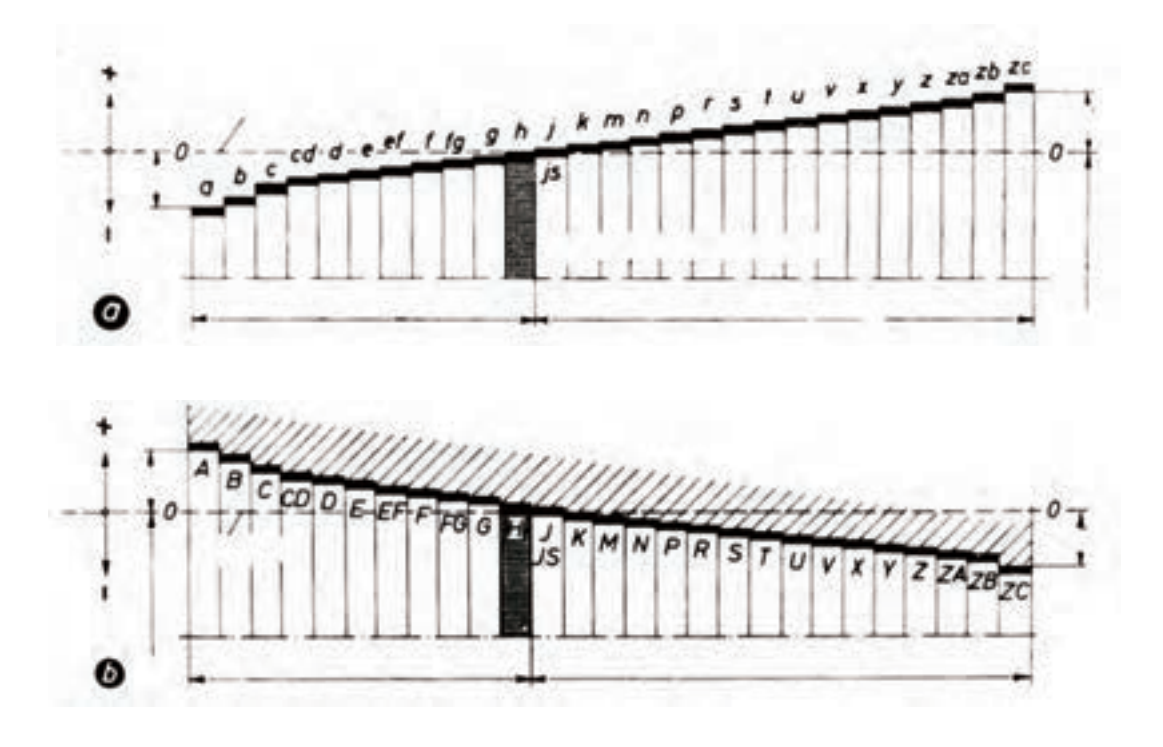

برای نشان دادن کیفیت )مرغوبیت( تولرانس در سیستم ISO از اعداد استفاده می شود و بدین منظور 20 کیفیت در نظر گرفته شده است. 0/1 الی 7 برای تولرانس ها. فرامین اندازه گیری و کنترل کیفت های 5 الی 13 برای انطباقات در ماشین سازی و کیفیت 12 الی 18 برای کارهای غیر دقیق مانند نورد، ریخته گری، آهنگری و غیره در نظر گرفته شده است.

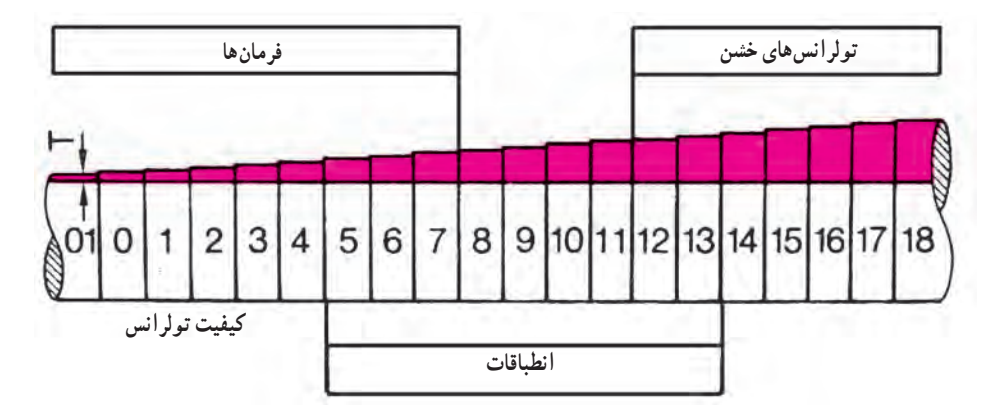

به طوری که مشاهده می شود هرچه از کیفیت 01 به طرف کیفیت 18 حرکت کنیم مقدار تولرانس بیشتر می شود. در شکل صفحه بعد میدان های تولرانس مختلف با کیفیت در موقعیت های متفاوت نشان داده شده است حروف، موقعیت میدان تولرانس نسبت به خط صفر و اعداد کیفیت آن را نشان می دهد.

| میدان تولرانس        | محل                                                                                                    |   |  |  |     |  |   |  |     |  |  | سوراخها |       |                                                     |
|----------------------|----------------------------------------------------------------------------------------------------|---|--|--|-----|--|---|--|-----|--|--|---------|-------|-----------------------------------------------------|
|                      | اندازه                                                                                                 | 7 |  |  | 890 |  | 8 |  | 910 |  |  |         | 78910 |                                                     |
| خط صفر<br>اندازه اسم | $\frac{1}{120}$<br>100<br>80<br>60<br>$^{40}_{20}$<br>20<br>40<br>60<br>80<br>100<br>$\frac{120}{140}$ |   |  |  |     |  |   |  |     |  |  |         |       | میدان های تولرانس<br>برای اندازه اسمی<br>٢٥ ميليمتر |
| ميدان تولرانس        | محل<br>اندازه                                                                                          |   |  |  |     |  |   |  |     |  |  |         |       | ميلەھا                                              |

**مقدار تولرانس:** مقدار تولرانس با اندازه اسمی و کیفیت ساخت رابطه مستقیم دارد هرچه اندازه اسمی و عدد کیفیت قطعه ای بیشتر باشد میدان تولرانس بیشتر و دقت ساخت آن کمتر است.

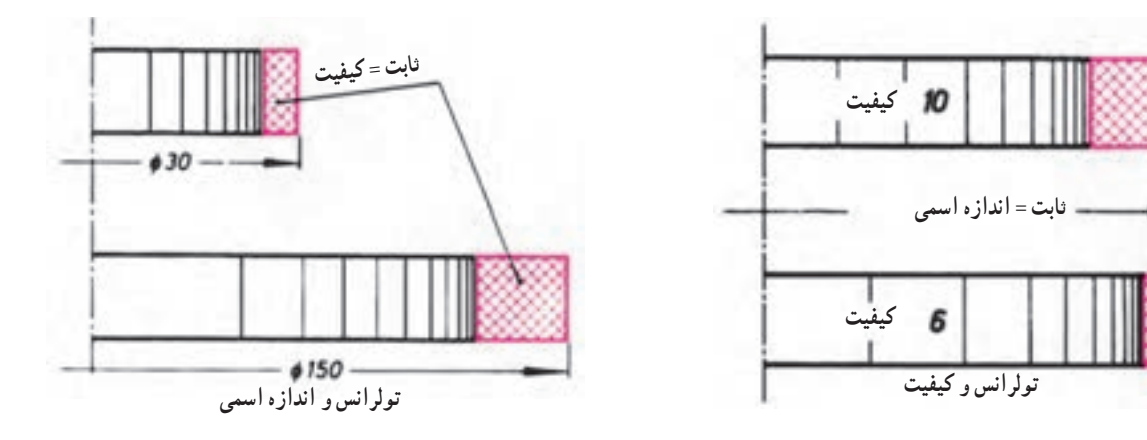

## جلسه شانزدهم: ادامه مبحث انطباقات )دومین جلسه(

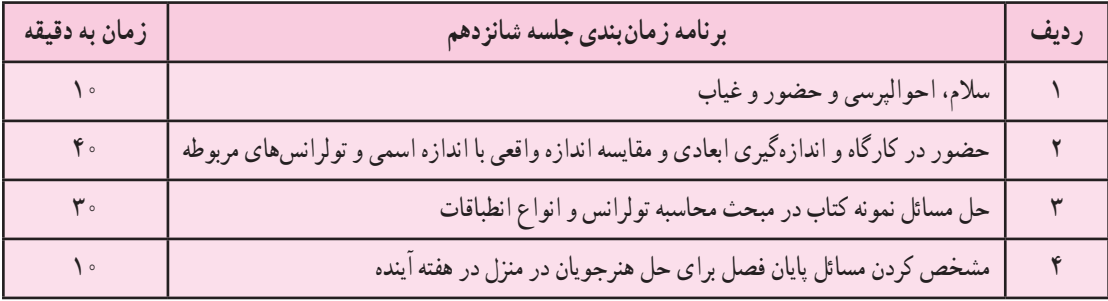

**پرسش** برای یادگیری عملی هنرجویان در محاسبه تولرانس و انواع انطباقات نمونه سؤاالت زیر پیشنهاد می شود. ١ــ از هنرجویان بپرسید آیا تاکنون مقایسه ای بین اندازه های داده شده از نقشه )اسمی N )و اندازه های حاصل از ماشین کاری در قطعاتی که در کارگاه تراشکاری تولید کرده اید داشته اید تکمیل جدول زیر کمک زیادی در یادگیری تولرانس و محاسبه آن می کند. ۲ــ جاگیری (انطباق) یک پیچ با مهره معمولی و پیچ و مهره بهکار رفته در میکرومتر چه تفاوتی دارند؟

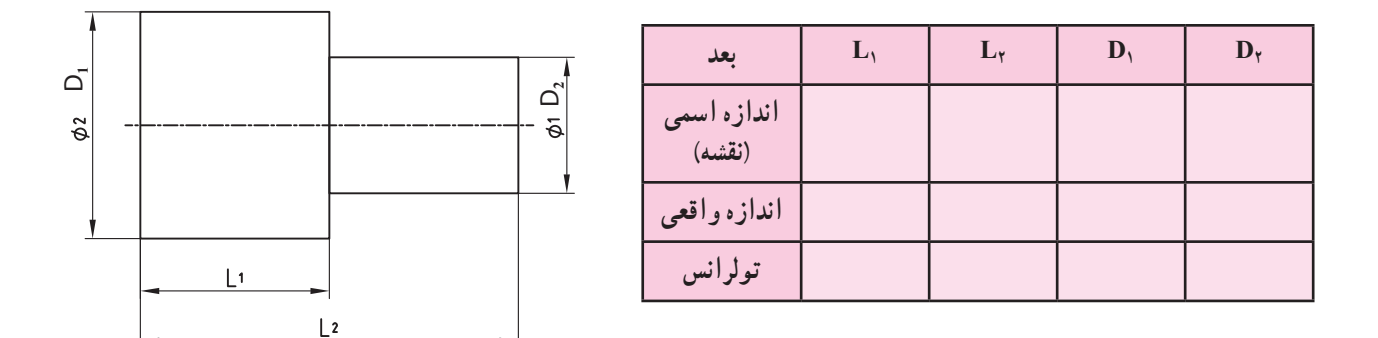

3ــ انطباق میله مرغک و سوراخ مرغک و یک شفت در سوراخ یک بلبرینگ چه فرقی دارند؟ ٤ــ کاربرد سیستم ثبوت سوراخ و میله را با مطالعه مسئله ٥ صفحه ٨٤ و مسئله 6 صفحه ٨٥ را بگویید. **نکته:** می توان با آوردن قطعات با تولرانس های متفاوت و انطباق لق، جذب و پرس و یا حضور در کارگاه روی ماشین تراش و یا فرز با شرح نمونه های عملی مفهوم ترانس و انطباقات را بهتر بیان کرد به تولرانس **روداری** و به انطباق **خورند** نیز می گویند.

٥ــ آیا تابه حال دیده اید که برای جازدن و یا درآوردن دو قطعه از ضربات چکش، پرس و یا گرم کردن و سردکردن استفاده نمایند؟ شرح دهید.

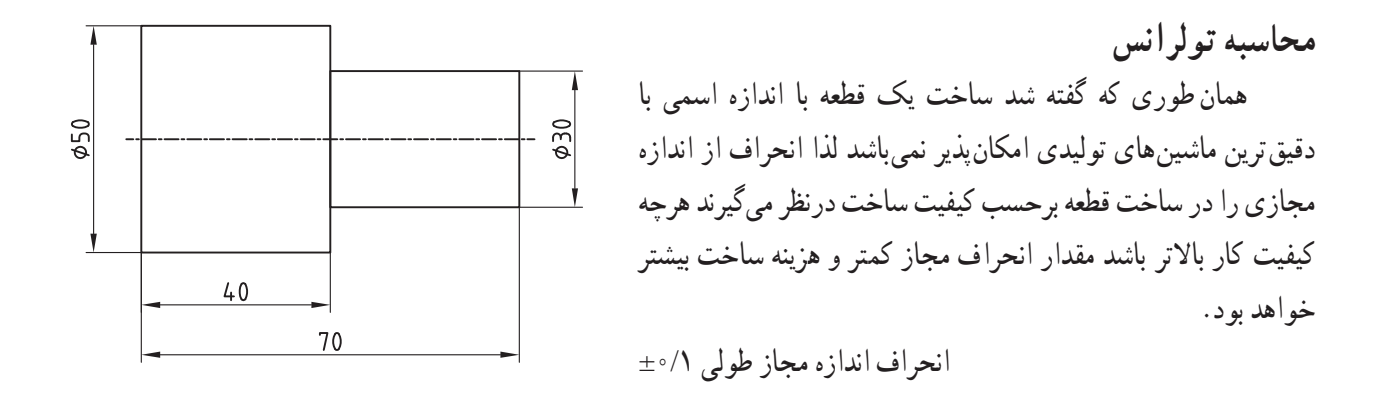

$$
N_{0} = \delta \circ mm
$$
\n
$$
G_{0} = N + A_{0} = \delta \circ + \delta / \delta = \delta \circ / \delta
$$
\n
$$
G_{U} = N + A_{U} = \delta \circ + (-\delta / \delta) = \delta \delta / \delta
$$
\n
$$
M_{0} = +\delta / \delta
$$
\n
$$
T = G_{0} - G_{U} = \delta \circ / \delta - \delta \delta / \delta
$$
\n
$$
T = A_{0} - A_{U} = \delta / \delta - (\delta \delta / \delta - \delta \delta / \delta)
$$
\n
$$
T = A_{0} - A_{U} = \delta / \delta - (\delta \delta / \delta - \delta \delta / \delta)
$$
\n
$$
M_{0} = -\delta / \delta
$$
\n
$$
M_{0} = -\delta / \delta
$$
\n
$$
M_{0} = -\delta / \delta
$$
\n
$$
M_{0} = -\delta / \delta
$$
\n
$$
M_{0} = -\delta / \delta
$$
\n
$$
M_{0} = -\delta / \delta
$$
\n
$$
M_{0} = -\delta / \delta
$$
\n
$$
M_{0} = -\delta / \delta
$$
\n
$$
M_{0} = -\delta / \delta
$$
\n
$$
M_{0} = -\delta / \delta
$$
\n
$$
M_{0} = -\delta / \delta
$$
\n
$$
M_{0} = -\delta / \delta
$$
\n
$$
M_{0} = -\delta / \delta
$$
\n
$$
M_{0} = -\delta / \delta
$$
\n
$$
M_{0} = -\delta / \delta
$$
\n
$$
M_{0} = -\delta / \delta
$$
\n
$$
M_{0} = -\delta / \delta
$$
\n
$$
M_{0} = -\delta / \delta
$$
\n
$$
M_{0} = -\delta / \delta
$$
\n
$$
M_{0} = -\delta / \delta
$$
\n
$$
M_{0} = -\delta / \delta
$$
\n
$$
M_{0} = -\delta / \delta
$$
\n
$$
M_{0} = -\delta / \delta
$$
\n
$$
M_{0} = -\delta / \delta
$$
\n
$$
M_{0} = -\delta /
$$

**حل مسئله ١ ص 8١**

| علائم انطباقي | 4.9       | $\mathfrak{e} \circ \mathbf{k}$ | <b>۴</b> Vkl | $6 \text{ d}9$ | $\mathcal{A} \circ e \Lambda$ | $\wedge \circ e \wedge$ |
|---------------|-----------|---------------------------------|--------------|----------------|-------------------------------|-------------------------|
| انحراف فوقاني | $-\Delta$ | $+1\lambda$                     | $\circ$      | $-1$ $\circ$   | $-VY$                         | $-VY$                   |
| انحراف تحتاني |           | $+7$                            | $-\sqrt{9}$  | $-14V$         | $-119$                        | $-159$                  |

**حل مسئله 2 ص 82**

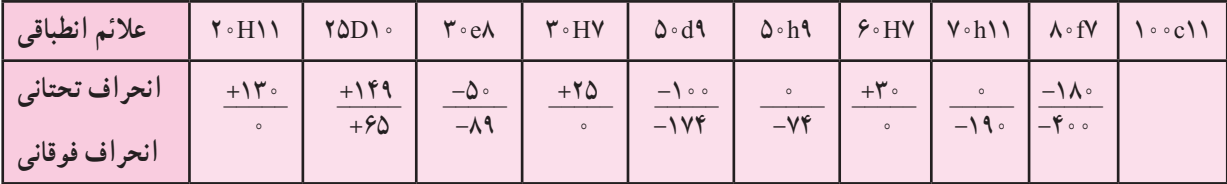

جلسه هفدهم : ادامه مبحث انطباقات )سومین جلسه(

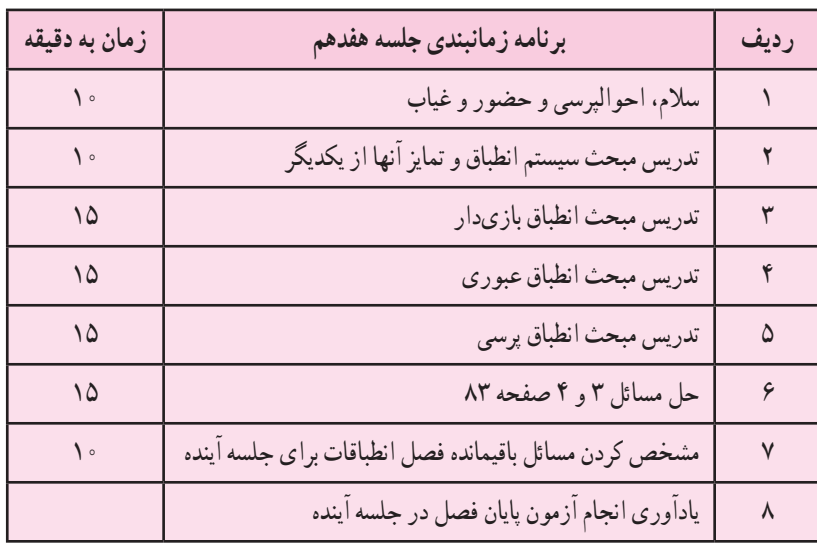

**انواع انطباقات** 

وقتی دو قطعه در داخل یکدیگر قرار گیرند گوییم آن دوقطعه برهم منطبق شده (خورده) و انطباقی (خورند) را بهوجود آوردهاند تعریف انطباق می تواند به این صورت بیان گردد رابطه موجود بین اندازه های دو قطعه انطباقی قبل از مونتاژ کردن آنها به یکدیگر را انطباق گویند.

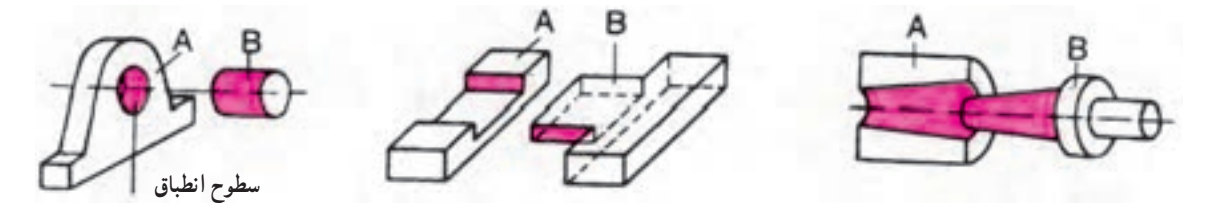

**<sup>f</sup>** <sup>∅</sup> **<sup>H</sup> :** اگر مابین اجزای متصل به هم همیشه )در هرحال( فاصله ای به عنوان لقی وجود داشته باشد 7 ان**طباق بازیدار (لق**) <sub>۱</sub>۹۵<sub>۲۷</sub> ن برای این انطباق از حرف a تا h برای نمایش موقعیت میدان تولرانس میله ها و از حرف A تا H برای نمایش موقعیت میدان تولرانس سوراخ ها استفاده می شود مقدار لقی مابین حداقل و حداکثر نوسان خواهد داشت به عبارت ساده تر همواره و همواره قطر سوراخ از قطر میله بزرگتر خواهد

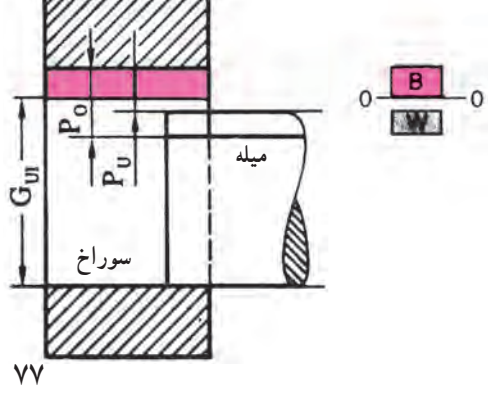

میبه برر سر حواهد بود.  
\nکوچکترین اندازہ میله – بزرگترین اندازہ سوراخ = بزرگترین لقی  
\n
$$
Po = GOT - GUA
$$
\n
$$
\dot{F}U = GUT - GOA
$$
\n
$$
PU = GUI - GOA
$$
\n
$$
PU = GUI - GOA
$$
\n
$$
PT = Po - PU
$$

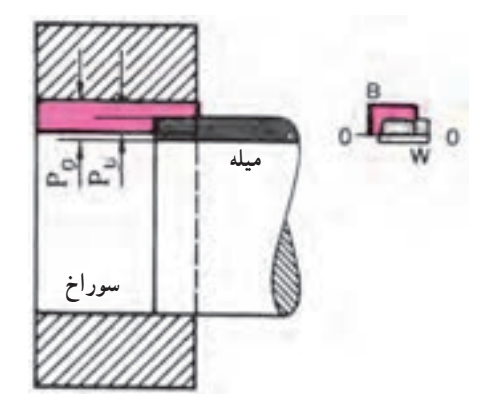

**انطباق عبوری )جذب(** 25∅**:** به این انطباق بینابینی نیز می گویند و در واقع انطباق بین حالت بازداری (لق) و پرسی می باشد و اندازه قطر میله حسب مورد کاربرد می تواند از اندازه قطر سوراخ بزرگتر و یا کوچکتر باشد و میدان تولرانس دو قطعه همدیگر را قطع می کنند جاخوردن دو قطعه می تواند با فشار کم و یا ضربه ملایم (دست) انجام شود در انطباق عبوری بزرگترین لقی و بزرگترین سفتی (جذبی) مطرح می گردد. در این انطباق از حروف j تا n برای میلهها و J تا N برای نمایش سوراخ ها استفاده می شود.

 $Po = G_{\text{O}I} - G_{\text{UA}}$ کوچکترین اندازه میله – بزرگترین اندازه سوراخ = بزرگترین لقی

 $P_{U}$  بزرگترین اندازه میله – کوچکترین اندازه سوراخ = بزرگترین سفتی  $P_{U} = P_{UI} - G_{OA}$ **انطباق پرسی (محکم) ×۵٫۲٪** : در این نوع خورند همواره و همواره میله (شفت) از سوراخ بزرگتر است و میدانهای 6 تولرانس دو قطعه همدیگر را قطع می کنند در این حالت دو قطعه با فشار چکش، پرس و یا به کمک انبساط و انقباض داخل یکدیگر قرار می گیرند به عبارت دیگر در انطباق محکم همواره سفتی وجود دارد و میزان آن بین حداقل سفتی و حداکثر سفتی نوسان می کند. در این انطباق حروف p تا z برای نمایش موقعیت میدان تولرانس میله ها و از حروف P تا Z برای نمایش موقعیت تولرانس سوراخ ها استفاده می شود.

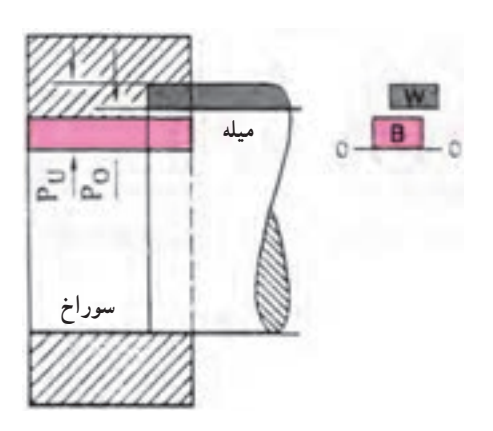

کو چکترین اندازہ سوراخ – بزر گترین اندازہ میله = بزر گترین سفتی
$$
P_{O} = G_{OI} - G_{UA}
$$
 بزر گترین اندازہ سوراخ – کو چکترین سفتی  
بزر گترین اندازہ سوراخ – کو چکترین انطباق  

$$
P_{U} = G_{UI} - G_{OA}
$$
کمکترین سفتی = تولرانس انطباق  

$$
P_{T} = P_{O} - P_{U}
$$

**سیستم انطباق ١ــ سیستم ثبوت سوراخ )سوراخ مبنا(:** در این سیستم اندازه قطر سوراخ را ثابت نگه داشته و با انتخاب تولرانس لازم قطر میله را برحسب نیاز تغییر داده تا هر انطباقی که می خواهند حاصل شود نوع انطباق برحسب موقعیت میدان تولرانس میله نسبت به خط صفر )از a تا z )مشخص می گردد مانند: H f  $\frac{IV}{V}$  یا  $\frac{H}{n}$ 7 ۶

در این سیستم حروف H مشخص کننده موقعیت تولرانس سوراخ بوده و همواره سیستم ثبوت سوراخ را تداعی می کند و

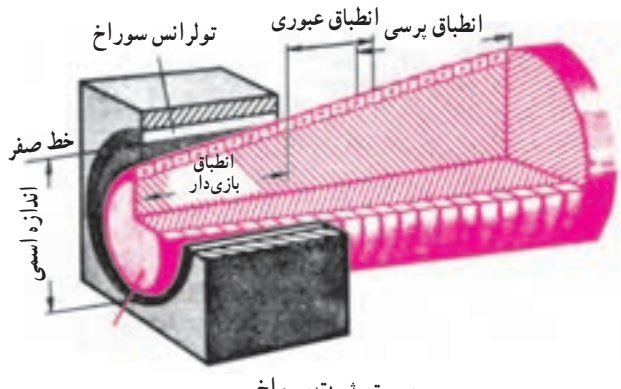

**سیستم ثبوت سوراخ**

میله ها با توجه به موقعیت میدان های تولرانس مربوطه از a تا z )می توانند انطباق های متفاوتی را با سوراخ به وجود آورند. بدیهی است هرچه از حرف a به طرف z دورتر شویم نوع انطباق محکم تر می شود بدین ترتیب سوراخی را با موقعیت میدان تولرانس H با میله هایی با موقعیت میدان های تولرانس از a تا h انطباق بازی دار و از j یا n انطباق عبوری و از P تا Z انطباق پرسی را به وجود می آورد.

سیستم ثبوت سوراخ امروزه بیشتر در صنایع ماشین سازی، اتومبیل سازی، لکوموتیوسازی و هواپیماسازی مورد استفاده قرار می گیرد.

> **2ــ سیستم ثبوت میله:** در این سیستم اندازه قطر میله را ثابت نگه داشته و با انتخاب انحراف های لزوم اندازه قطر سوراخ را به نحوی تغییر می دهند تا انطباق مورد لزوم حاصل شود. در این سیستم بزرگترین اندازه میله روی خط صفر قرار داشته 0 = Ao و برابر اندازه اسمی می باشد و کوچکترین اندازه میله از تفاضل مقدار تولرانس از اندازه اسمی حاصل می شود. نوع انطباق برحسب موقعیت میدان تولرانس سوراخ نسبت به خط صفر )از A تا Z )مشخص G h  $\checkmark$  $\frac{y}{\beta}$  یا  $\frac{S}{h}$  $\vee$ میگردد. مانند گر<br>۶

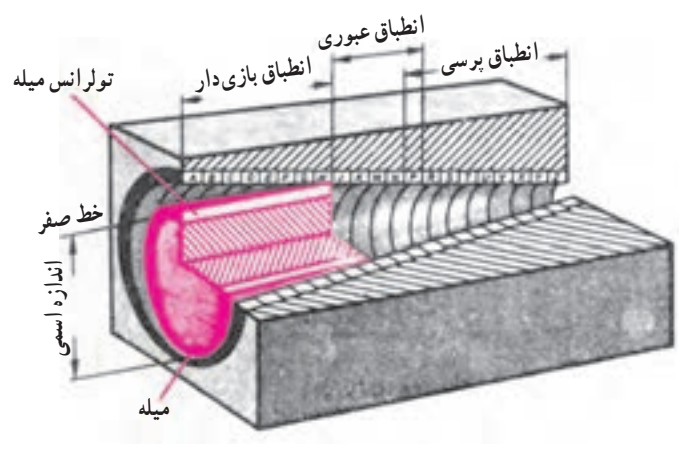

در سیستم ثبوت میله حرف h مشخص کننده میدان تولرانس میله بوده و همواره سیستم ثبوت میله را تداعی می کند و سوراخ با توجه به موقعیت میدان تولرانس مربوطه )از A تا Z )می تواند انطباق های متفاوتی را با میله به وجود آورد. بدیهی است در اینجا نیز هرچه از حرف A به طرف Z دورتر شویم نوع انطباق محکم تر می شود. بدین ترتیب میله ای با موقعیت میدان تولرانس h با سوراخ هایی با موقعیت تولرانس A تا H انطباق بازی دار از J تا N انطباق عبوری و از P تا Z انطباق پرسی را به وجود آورد.

از این سیستم در بعضی از رشته های صنعت از قبیل تولید ماشین آالت نساجی که در آنها تعداد زیادی میله به کار رفته است استفاده می گردد و همچنین در مکانیزم ماشین های برقی، کاسه ساچمه ها، ترانسیسیون ها ماشین های کشاورزی و مکانیزم ظریف از سیستم ثبوت میله استفاده می شود.

| تمرين                   | علائم انطباقي                  | ${\bf N}$        | $A_0$              | $A_U$           | $G_0$                                  | $G_U$                                       | T                  |
|-------------------------|--------------------------------|------------------|--------------------|-----------------|----------------------------------------|---------------------------------------------|--------------------|
|                         |                                | mm               | $\mu$ m            | $\mu$ m         | mm                                     | mm                                          | $\mu$ m            |
| الف                     | $Qf \cdot F\Lambda$            | $\mathfrak{e}$ . | $+94$              | $+70$           | 40/0.64                                | 40000                                       | ٣٩                 |
| ب                       | Ørdda                          | 40               | $-\lambda$ $\circ$ | $-157$          | FF/9Y                                  | FF/ADA                                      | $\zeta$            |
| $\overline{\mathbb{C}}$ | ØYYHA                          | ۴۲               | 70                 | $\circ$         | YY/0 YQ                                | $YY/\circ$                                  | 70                 |
| د                       | Ø۳۸u۸                          | ۳۸               | $+99$              | $+$ $\circ$     | $\mathsf{Y}\wedge\mathsf{A}\mathsf{A}$ | $\mathbf{Y} \wedge / \circ \mathbf{S}$      | ٣٩                 |
| $\blacktriangle$        | $Q \nmid \neg D \wedge \neg D$ | $\mathbf{r}$     | $\Lambda$          | $\Lambda \circ$ | $\mathsf{r} \cdot / \mathsf{N} \cdot$  | $\mathbf{Y} \circ / \circ \mathbf{A} \circ$ | $\big\}$ o $\circ$ |
| و                       | $Q_0$ .h                       | $\Delta \circ$   | $\circ$            | $-\gamma f$     | $\Delta \circ$                         | 49/978                                      | ٧۴                 |

**حل مسئله ٣ صفحه :8٣** به کمک جدول انطباقات ص ٧١ الی ٧٤ و روابط محاسبات تولرانس

$$
G_0 = N + A_0
$$
  
\n
$$
G_U = N + A_U
$$
  
\n
$$
T_{GO} - G_U \downarrow A_0 - A_U
$$

**حل مسئله ٤ صفحه 8٣** 

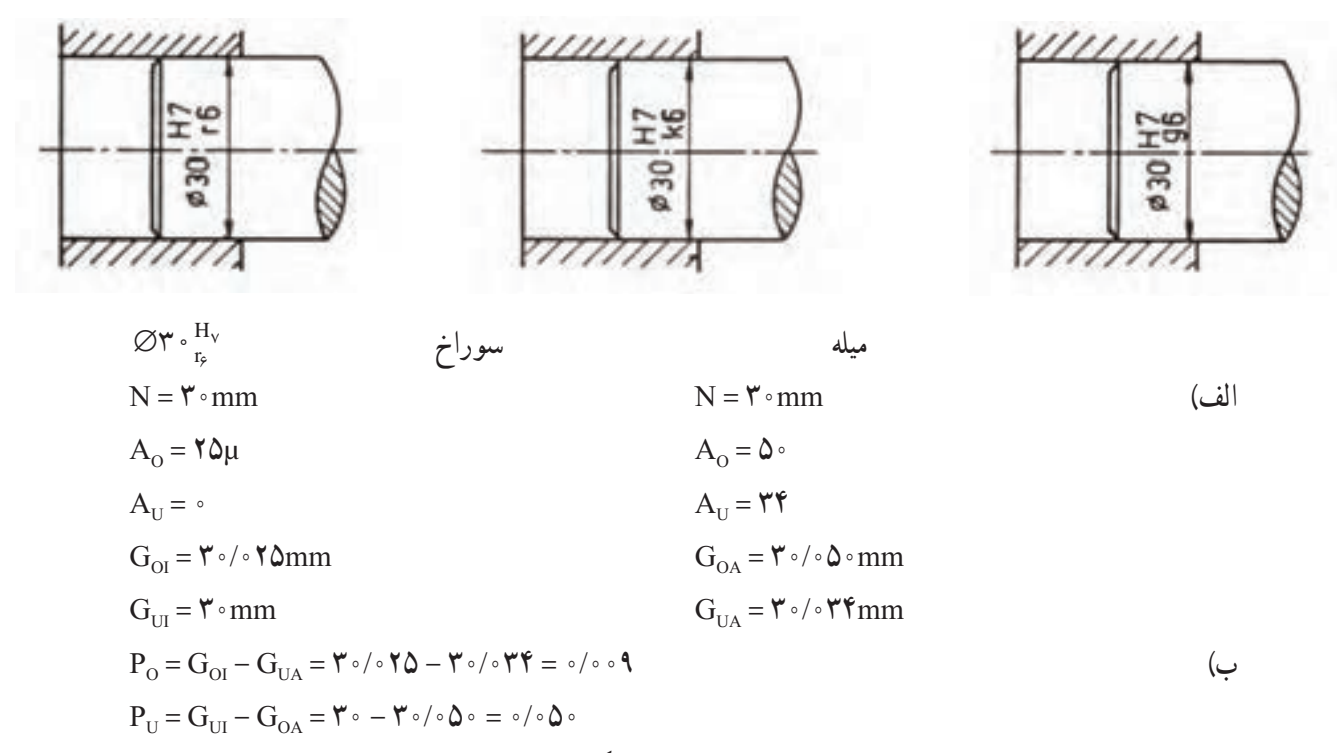

حداقل سفتی 0/00٩ و حداکثر سفتی 0/0٥0 می باشد به عبارت دیگر سفتی میله سوراخ بین ٩ الی ٥0 میکرون بازی می کند.  $\varnothing$ ۳  $\binom{H_v}{k_e}$ 

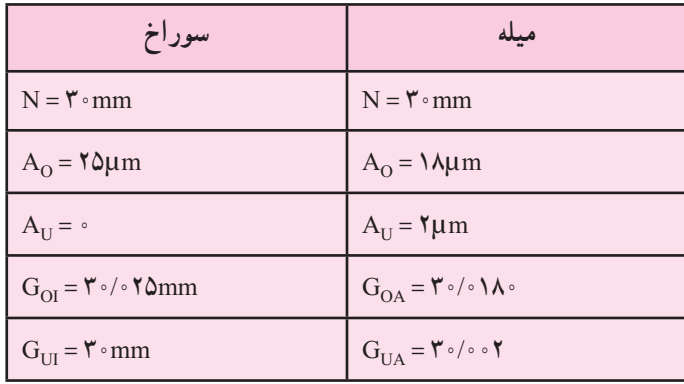

P O G = OI G – UA mm0/023 = 30/02 - 30/025 =  $P_U = G_{UL} - G_{OA} = \Upsilon \cdot - \Upsilon \cdot / \cdot \Upsilon \cdot \tilde{\Upsilon} = - \cdot / \cdot \Upsilon \cdot \text{Mmm}$ با مقایسه ابعاد سوراخ و میله مشخص می شود که قطر میله بر حسب مورد می تواند از اندازه قطر سوراخ بزرگتر و یا کوچکتر باشد و از میله در داخل سوراخ می تواند حالت آزاد تا پرسی داشته باشد و بنابراین انطباق از نوع عبوری است. به عبارت دیگر بزرگترین لقی مثبت و بزرگترین سفتی منفی خواهد بود.

$$
\text{opt}_{g_\rho}^{H_v}
$$

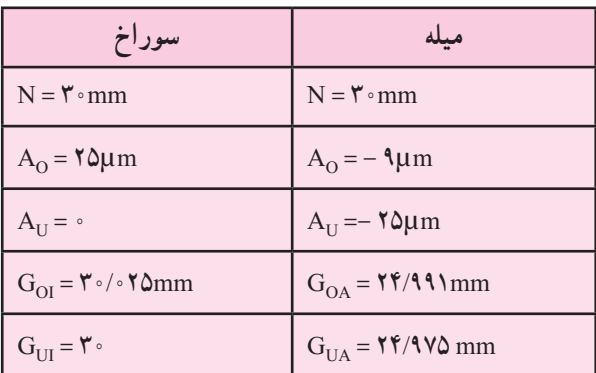

$$
P_{\rm O} = G_{\rm OI} - G_{\rm UA} = \text{Y} \cdot / \cdot \text{Y} \Delta - \text{Y} \cdot / \text{Y} \Delta = \text{I} \cdot / \text{I} \Delta \cdot \text{mm}
$$
\n
$$
P_{\rm U} = G_{\rm UI} - G_{\rm OA} = \text{Y} \cdot - \text{Y} \cdot / \text{I} \cdot \text{I} = - \text{I} \cdot \text{I} \cdot \text{I} \cdot \text{mm}
$$
\nwith eq. (a)  $I = \text{I} \cdot \text{I} \cdot \text$ 

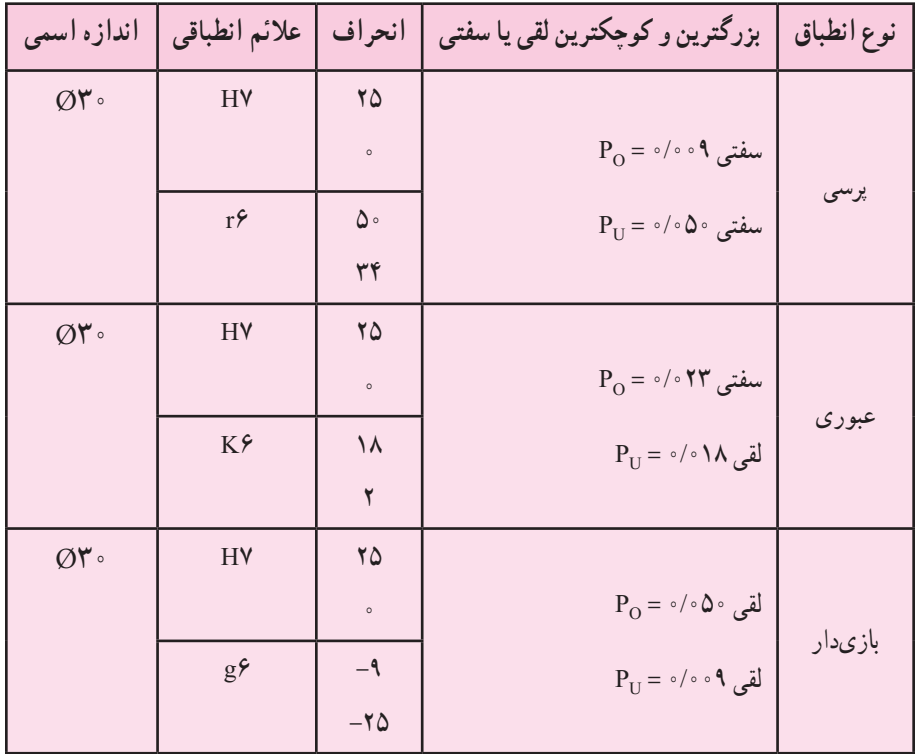

ج) کوچکترین اندازه میله G–uA بزرگتر از بزرگترین اندازه سوراخ Goi است لذا انطباق از نوع پرسی میباشد  $G_{UA} > G_{OL}$  $70/077 > 70/070$ 

## جلسه هجدهم ادامه مبحث انطباقات )چهارمین جلسه نهایی(

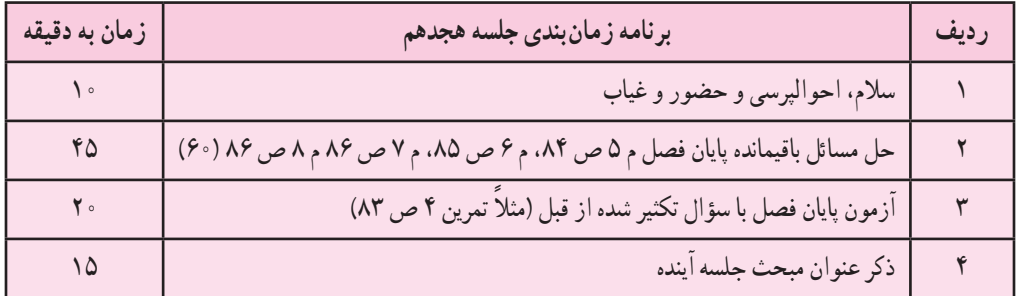

جلسه نوزدهم

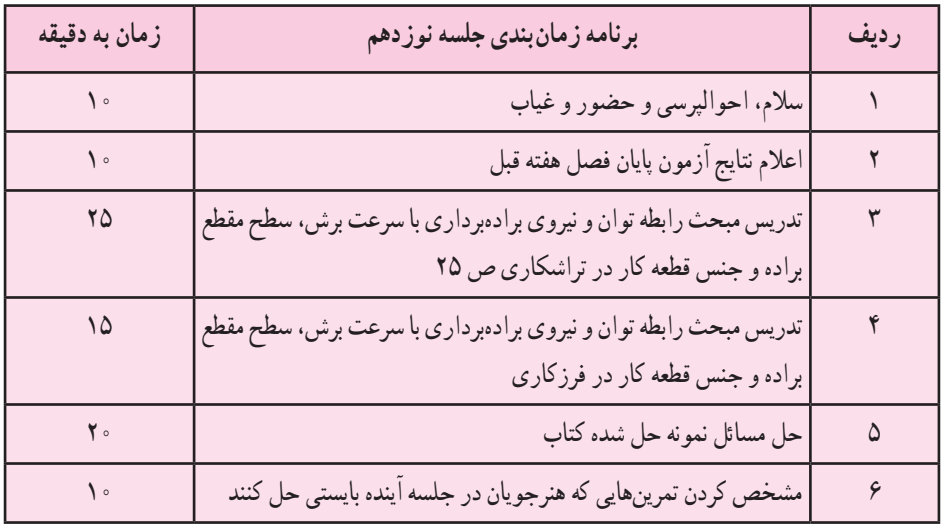

**پرسش**

به منظور درک بهتر و عمیق هنرجویان از ارتباط توان و نیروی براده بردار با سرعت برش سطح مقطع براده و جنس قطعه نمونه پرسش های زیر مفید به نظر می رسند. ١ــ توان در فیزیک چگونه محاسبه می شود؟ کار

 $\text{P}_{\text{e}} = \frac{\text{w}_j}{\text{v}_j} = \text{P}_{\text{e}_j}$ توان ts  $=\frac{1}{\sqrt{2}}$   $\Rightarrow$   $P_{\text{obs}}$   $=$  زمان وات ژول j ١ = Nm ١ جابه جایی × نیرو = کار  $W_i = F_N \times S_m$  $\log |j/s| > \log \log n$  $P = \frac{F \times s}{F} \Rightarrow P = F \times V$ t  $=\frac{F\times s}{F} \Rightarrow P = F \times$ 

توان هر دستگاهی توسط الکتروموتور آن دستگاه تعیین گردیده است.

حداکثر توان قابل دست یابی توان الکتروموتور )محرک اصلی( هر دستگاه است می توان از سرعت کاسته و به نیرو اضافه کرده، از نیرو کم و به سرعت اضافه نمود بهعبارت دیگر کار داده شده (الکتروموتور) با کار گرفته شده (سه نظام) برابر است لذا در یک دستگاه ً توان ثابت است و به صورت حاصلضرب نیرو × سرعت قابل استفاده می باشد مثال در یک دریل هنگام سوراخکاری با مته بزرگ عده ً دوران الزاما باید کم شده و هنگام کار با مته کوچکتر می توان سرعت آن را تاحد مجاز باال برد. ۲ــ نیرویی که به وسط لبهٔ برنده ابزار در هنگام برادهبرداری وارد میشود چه نام دارد؟ مقدار این نیرو به چه عواملی بستگی دارد؟ 3ــ نیروی براده برداری مخصوص چیست؟ این نیرو برای آلومینیم و فوالد 3٤St چقدر است؟

٤ــ چرا با افزایش عمق براده باید سرعت سه نظام در ماشین تراش کم شود؟ ٥ــ چرا با افزایش تعداد سرنشین در ماشین سواری و یا افزایش میزان بار در کامیون سرعت آن باید کاهش یابد؟ سؤاالت فوق ذهنیت هنرجویان را به سمت رابطه توان، سرعت و نیرو سوق داده و اگر این سؤال ها و جواب آنها با تراشیدن یک قطعه با دو جنس مختلف (نرم و سخت) روی دستگاه تراش همراه باشد آنها عمیقاً به رابطه مستقیم سرعت محور، عمق براده، جنس قطعه کار و میزان پیشروی واقف می شوند و حاصلضرب آنها در یکدیگر (توان) را بهخوبی درک می کنند.

- $A = S \times a$
- $F = A \times Kc$
- $P = F \times V$

محاسبات توان و نیروی براده برداری با سرعت برش، سطح مقطع براده و جنس قطعه کار در تراشکاری و صفحه تراش مشابه یکدیگر است با این تفاوت که در صفحه تراش از سرعت برش متوسط در محاسبات استفاده می کنند )Vm )

- $A = S \times a$  $F = A \times Kc$
- $\rm P = F \times V$  و  $\rm V = \frac{D . \pi . n}{\sqrt{1 + \sigma^2}}$  و n  $\rm V_n = \frac{7 l.n}{\textstyle \setminus \textstyle \circ \textstyle \cdot \circ \textstyle \circ}$  در صفحه تراشی L = l + la + lu

در روابط فوق A سطح مقطع براده ('mm)، S مقدار پیشروی رنده به ازای یک دور قطعه کار F، mm/u نیروی برادهبرداری

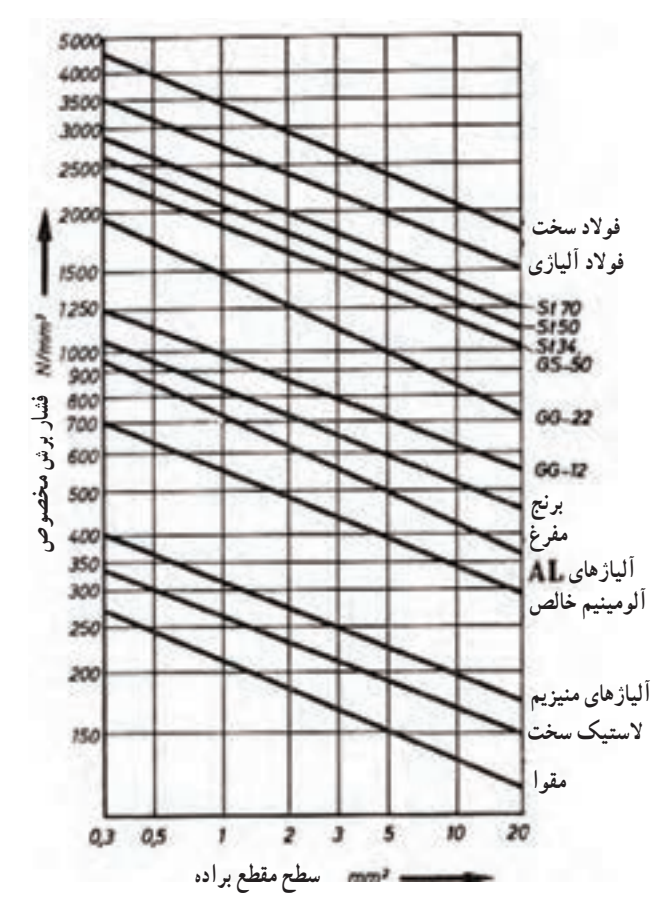

نیروی براده برداری مخصوص  $\frac{\rm N}{\rm mm^{\gamma}}$ ) با استفاده  $\rm Kc.$  (N) از جدول و بستگی به ج نس کار و سطح مقطع دارد، P توان برادهبرداری (kW) و V سرعت برش در تراشکاری (m/min) و Vm سرعت برش متوسط در صفحه تراش )min/m )،D قطر قطعه کار (mm) و n عده دوران سه نظام (u/min) میباشند.

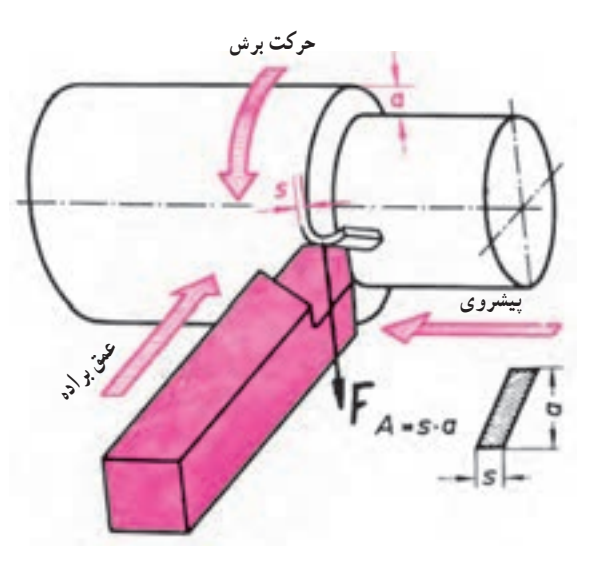

محاسبات توان و نیروی براده برداری در فرزکاری نیز شبیه تراشکاری می باشد با این تفاوت که در فرزکاری فرم براده و سطح مقطع آن با تراشکاری متفاوت است در فرزکاری سطح مقطع در شروع برادهبرداری صفر و در لحظه پایان برادهبرداری حداکثر مقدار خود را دارد (در روش برادهبرداری معکوس یعنی جهت حرکت میز با جهت گردش تیغه فرز مخالف است) چون سطح مقطع متغیر است از حدوسط آن در محاسبات استفاده می کنند همچنین چون تیغه فرز دارای چندین لبه است تعداد لبههای آن را (Z) نیز در محاسبه دخالت میدهند.

m <sup>Z</sup> <sup>2</sup> <sup>=</sup> <sup>h</sup> <sup>S</sup> × Z A S b <sup>Z</sup> × = 2 نیروی براده برداری N Kc \* A = F توان براده برداری kW V \* F = P سرعت برش در فرزکاری min/m <sup>1000</sup> <sup>=</sup> <sup>π</sup> <sup>V</sup> n. .D در رابطه توا ن سرعت برش باید برحسب s/m در محاسبات Nm یا وات به دست آید با تقسیم s دخالت داده شود تا توان برحسب توان بر عدد 000 ١ وات به کیلووات تبدیل می شود که در صنعت متداول است.

سرعت برش

$$
\frac{1}{\sqrt{\frac{1}{1-\frac{1}{1-\frac{
$$

$$
P_{W} = F_{N} \times V_{m/s} \qquad V_{m/min} = \frac{D \cdot \pi \cdot n}{\sqrt{N \cdot \pi N}}
$$

$$
P_{KW} = \frac{F_N \times V_{m/s}}{\sqrt{\cdots}} \qquad \qquad V_{m/s} = \frac{D.\pi.n}{\sqrt{\cdots} \times 5^\circ}
$$

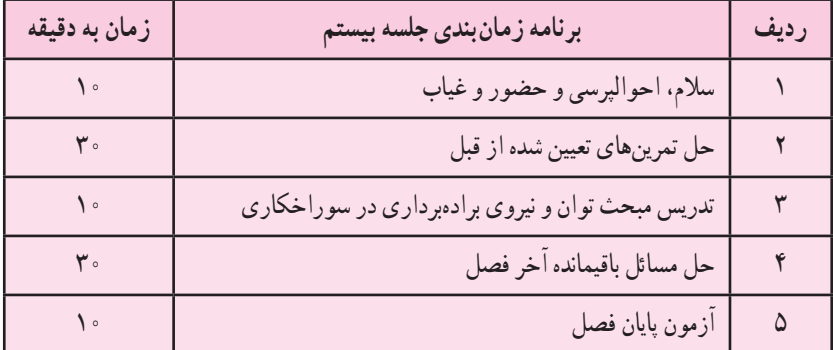

**روابط فصل ششم در مورد سوراخکاری با مته** مساحت مقطع براده ("A(mm میزان تغییر مکان یکی از لبههای مته در سوراخ کاری نصف مقدار پیشروی (ج) است سپس<br>عدد اسلام برای محاسبه مساحت مقطع براده از رابطه  $\frac{d\times S}{\gamma}A=\frac{d\times S}{\gamma}$  استفاده می کنیم که d قطر مته است.

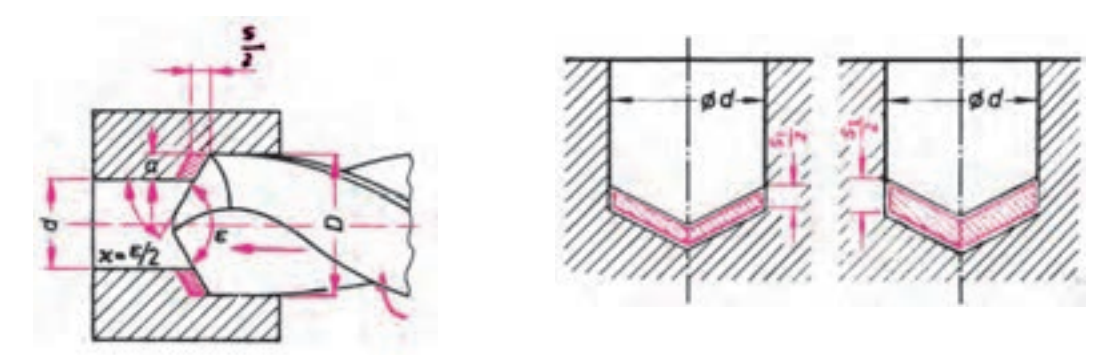

 $F = A \times Kc$ نیروی برادهبرداری مشابه دستگاههای قبل

 $V_{\text{m/min}} = \frac{\text{n} \cdot \pi \cdot \text{d}}{\text{h}}$ سرعت برش در سوراخکاری  $n \pi d$ 

$$
V_{m/s} = \frac{n \cdot \mu \cdot \alpha}{\sqrt{\cos \alpha \cdot \cos \beta}}
$$

در محاسبه توان باید دقت کرد سرعت برش در نوک لبه برنده به دلیل نزدیک بودن قطر به عدد صفر خواهد بود )0 = V )و در ٔ انتهای لبه برنده به دلیل ماکزیمم بودن قطر حداکثر خواهد بود )V )که نیاز است میانگین سرعت برش ابتدا و انتهای لبه برنده محاسبه  $V = \frac{v + V}{v} = \frac{V}{v}$ شود.  $V = \frac{v + V}{v} = \frac{V}{v}$  $\gamma$   $\gamma$ 

$$
F_{\text{w}} = \frac{F \times V}{V}
$$
\n
$$
F_{\text{w}} = \frac{F \times V}{V}
$$
\n
$$
F_{\text{w}} = \frac{F \times V}{V}
$$
\n
$$
F = \frac{F \times V}{V}
$$
\n
$$
F = \frac{F \times V}{V}
$$
\n
$$
F = \frac{F \times V}{V}
$$
\n
$$
F = \frac{F \times V}{V}
$$
\n
$$
F = \frac{F \times V}{V}
$$
\n
$$
F = \frac{F \times V}{V} = \frac{1.77 \times 1.77 \times 1.77
$$

$$
F = \mathbf{Y} \mathbf{Y} \cdot \mathbf{Y}
$$
\n
$$
P = ?
$$
\n
$$
P = ?
$$
\n
$$
P = \mathbf{Y} \cdot \mathbf{Y}
$$
\n
$$
P = \mathbf{Y} \cdot \mathbf{Y}
$$
\n
$$
P = \mathbf{Y} \cdot \mathbf{Y}
$$
\n
$$
P = \mathbf{Y} \cdot \mathbf{Y}
$$
\n
$$
P = \mathbf{Y} \cdot \mathbf{Y}
$$
\n
$$
P = \mathbf{Y} \cdot \mathbf{Y}
$$
\n
$$
P = \mathbf{Y} \cdot \mathbf{Y}
$$
\n
$$
P = \mathbf{Y} \cdot \mathbf{Y}
$$
\n
$$
P = \mathbf{Y} \cdot \mathbf{Y}
$$
\n
$$
P = \mathbf{Y} \cdot \mathbf{Y}
$$
\n
$$
P = \mathbf{Y} \cdot \mathbf{Y}
$$
\n
$$
P = \mathbf{Y} \cdot \mathbf{Y}
$$
\n
$$
P = \mathbf{Y} \cdot \mathbf{Y}
$$
\n
$$
P = \mathbf{Y} \cdot \mathbf{Y}
$$
\n
$$
P = \mathbf{Y} \cdot \mathbf{Y}
$$
\n
$$
P = ?
$$
\n
$$
P = ?
$$
\n
$$
P = ?
$$
\n
$$
P = \mathbf{Y} \cdot \mathbf{Y}
$$
\n
$$
P = F \times \mathbf{Y}
$$
\n
$$
P = F \times \mathbf{Y}
$$

$$
V = \frac{D.\pi.n}{\sqrt{2.00 \times 10^{-10}} \text{ m/s} \cdot \text{s}} = \sqrt{4.9 \times 10^{-10} \text{ N} \cdot \text{s}} = 1.0 \text{ V m/min}
$$

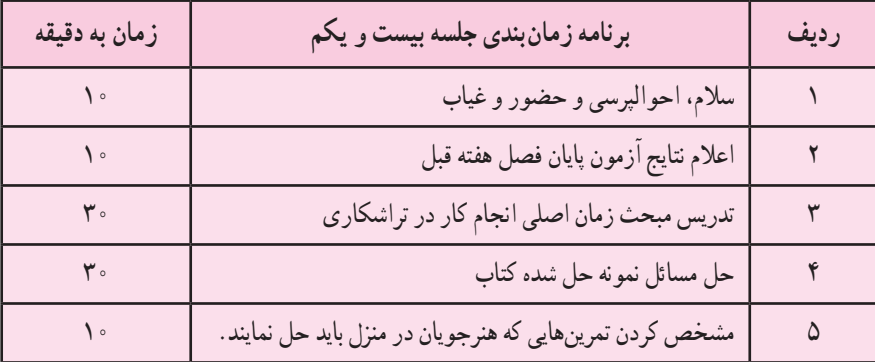

**توجه:** به منظور درک بهتر هنرجویان از محاسبه زمان انجام کار پرسش های نمونه زیر مفید به نظر می رسد. ١ــ زمان موردنیاز برای مباحث یک قطعه روی دستگاه تراش و در حالت انتخاب روش اتومات به چه عواملی بستگی دارد؟ ٢ــ چرا باید در تراشکاری قسمتی از یک قطعه کار تعداد دوران و مقدار پیشروی را ثابت درنظر گرفت؟ 3ــ چه مرجعی را برای انتخاب عده دوران مناسب و مقدار پیشروی می شناسید؟ در رشته ساخت و تولید کاربرد دائمی دارد؟ چرا جواب سؤالهای فوق را میتوان چنین بیان  $\rm n = \frac{V}{V}$  $=\frac{V\times V\cdot\cdot\cdot}{d\times\pi}$  – (ابطه کرد. در این درس زمان مورد محاسبه زمان اصلی انجام کار بوده و از سایر زمان های فرعی، اضافی و غیره که برای ساخت یک قطعه

ضروری است صرفنظر شده است مانند زمان طراحی، تهیه و حمل، بریدن و بستن و تنظیم روی دستگاه و ... زمان اصلی انجام کار به عواملی مانند طول قطعه l پسرو و پیشرو La و Lu( طول پیشروی( مقدار پیشروی در هر دور S و عده دوران n و تعداد دفعات تراشکاری بستگی دارد.

زمان اصلی انجام کار th یکی از پارامتری مهم در تیراژ تولید و قیمت تمام شده قطعه می باشد برای انتخاب عده دوران و سرعت پیشروی همه سازندگان ماشین جداولی را طراحی و به مشتری ارائه می دهند و یا روی ماشین در محل دید نصب می نمایند مانند جدول عده دوران مناسب با توجه به سرعت برش و قطر قطعه کار، جدول میزان پیشروی با توجه به جنس رنده و جنس قطعه، توان ماشین و ... که توصیه می شود همکاران این جداول را در سایز مناسب به صورت پوستر در کارگاه و کالس نصب کنند و جدول در کاتالوگ در رشته ساخت و تولید برای همه فرایندها اعم از تراش کاری، فرزکاری،  $\rm n = \rm \frac{u}{u}$  $=\frac{\mathsf{u}\times\mathsf{v}\cdot\mathsf{v}\cdot\mathsf{d}}{\mathsf{d}\times\mathsf{n}}$ همه سازندگان موجود است. رابطه صفحه تراشی، سوراخکاری، سنگ زنی مورد نیاز است چرا که هنرجو باید بتواند دور مناسب برای انجام کار را محاسبه و دستگاه ً را روی آن تنظیم کند ضمنا ً تذکر رابطه معکوس قطر با عده دوران دائما ضروری است چرا که توان دستگاه ثابت PKW ،V \* F = P و  $V = \frac{D.\pi.n}{\lambda} = \frac{D.\pi.n}{\lambda}$ و A = S × a هرچه جنس قطعه از استحکام بالاتر و مقدار پیشروی و عمق بار بیشتر باشد باید تعداد دور را کاهش داد تا توان گرفته شده از حد دستگاه الکتروموتور بیشتر نباشد.

$$
d_U \text{ g.t. } \frac{1}{\sqrt{1 - \frac{1}{\sqrt{1 -
$$

سرعت پیشروی (ابزار با قطعه کار) که آن را با V۲ نمایش میدهند به دو عامل بستگی دارد :  
1\_ مقدار پیشروی S که معنی آن جابهجایی ابزار به ازای یک دور گردش سه نظام یا قطعهکار (در تراشکاری) میباشند.  
7- تعداد دوران n در دقیقه که هرچه در یک دقیقه تعداد دور بیشتری زده شود پیشروی نیز سریعتر انجام میشود.  
7- تعداد دوران مدار تراشکاری یک قطعه از چندین بار (I) صورت گیرد باید تعداد دفعات را نیز در زمان اصلی مدنظر قرار  
داد.  

$$
t_h = \frac{L\times i}{Vf} = \frac{L\times i}{S\times n}
$$

در رابطه زمان اصلی انجام در تراشکاری (th )L طول پیشروی با احتساب پیشرو و پسرو lu و la میباشد L = l + la + lu. به علت تنوع در شکل قطعات تراشکاری شده )جدول ٢ــ٧ صفحه ٩٩( باید برای هنرجویان شرح داده شود پیشنهاد می گردد نمونه قطعات در کارگاه نمونهسازی و به کلاس آورده شده تا درک بیشتری پیدا شود. همانطوری که قبلاً گفته شده استفاده از جداول انتخاب سرعت برش، عده دوران و میزان پیشروی برای همه کسانی که در رشته ساخت و تولید فعالیت می کنند بسیار ضروری است انتخاب میزان درست سرعت برش، مقدار پیشروی و عده دوران هنگام تراشکاری یک قطعه باعث می شود. ١ــ انجام کار با کیفیت سطح مناسب و برابر با تولرانس های ابعادی و هندسی خواسته شده. ٢ــ رسیدن به تیراژ تولید واقعی و جلوگیری از خرابی قطعات 3ــ ایمنی اپراتور و دستگاه

**محاسبه طول پیشروی ابزار )L )در تراشکاری**  ُری صورت می گیرد. که می توان برای هرکدام )L ) در تراشکاری، سه عمل اصلی روتراشی ــ کف تراشی یا پیشانی تراشی و پیچ ب را محاسبه کرد. **١ــ روتراشی:** بدون پله )بدون زبانه( lu + l + la = L پسرو طول قطعه پیشرو با پله )با زبانه( l + la = L طول پله

$$
V = \frac{n \times n \times d}{\sqrt{2}} \Rightarrow n = \frac{V \times 1 \times \cdots}{\pi \times d}
$$
\n
$$
V = \frac{n \times n \times d}{\sqrt{2}} \Rightarrow n = \frac{V \times 1 \times \cdots}{\pi \times d}
$$
\n
$$
V = \frac{n \times n \times d}{\sqrt{2}} \Rightarrow n = \frac{V \times 1 \times \cdots}{\pi \times d}
$$
\n
$$
= \frac{V \times 1 \times \cdots}{\pi \times d \ln n} \Rightarrow I = \frac{V \times 1 \times \cdots}{\pi \times d \ln n} \Rightarrow I = \frac{V \times 1 \times \cdots}{\pi \times d \ln n} \Rightarrow I = \frac{V \times 1 \times \cdots}{\pi \times d \ln n} \Rightarrow I = \frac{1}{\pi \times d \ln n} \Rightarrow I = \frac{1}{\pi \times d \ln n}
$$

**3ــ پیچ بری:** ً )عمل پیچ بری شبیه به عمل روتراشی می باشد که معموال برای محاسبه L طول پیشروی ابزار از حالت بدون پله )lu + l + la = L )استفاده می شود. تعداد راه دفعات پیچ بری طول پیشروی ابزار طول پیچ th  $=\frac{L\times i\times Z}{R}$  $=\frac{L\times i\times Z_1}{P\times n}$ اما فرمول th زمان اصلی تغییراتی پیدا می کند. تعداد دوران گام پیچ گام

استوانه توخالی <sup>2</sup>

چون در پیچ بری به ازای یک دور گردش سه نظام رنده باید معادل یک گام پیچ حرکت کند پس به جای S از P استفاده می شود. و در صورت ,Z تعداد راه پیچ ضرب میشود. مثلاً پیچ دوراهه، دو برابر پیچ یک راهه زمان نیاز دارد.

پارامتری مهم بعدی در پیجیری عഞ رزوه یا عمق رنده پیج است (h) که از رابطه ۱× ۱۳×۹ = h = ۱/۶۱۳۰ و ۲ میتوانیم تعداد دفعات حرکت رنده را محاسبه  
معمولاً به رندهٔ پیجیری بار عمقی کمی را میدهیم که به آن (a) میگوییم که توسط 1 و ۵ میتوانیم تعداد دفعات حرکت رنده را محاسبه  
کنیم. 
$$
\frac{h}{a} = i | \lambda
$$
دفعات بەدست آمده اعشاری بود باید آن را به سمت عدد بالاتر گرد کنیم.  

$$
a = \frac{1}{\text{10 m}} \times \text{10 m} = 17 \times 100 \times 1000
$$
هی در هر مرحله  
مثال :  
۱۲-۵ = ۱۰/۵۷ = ۱۲/۵۵ = ۱۲/۱۸۹ = ۱-۱۸۷۵ = ۱۰/۵

جلسه بیست و دوم

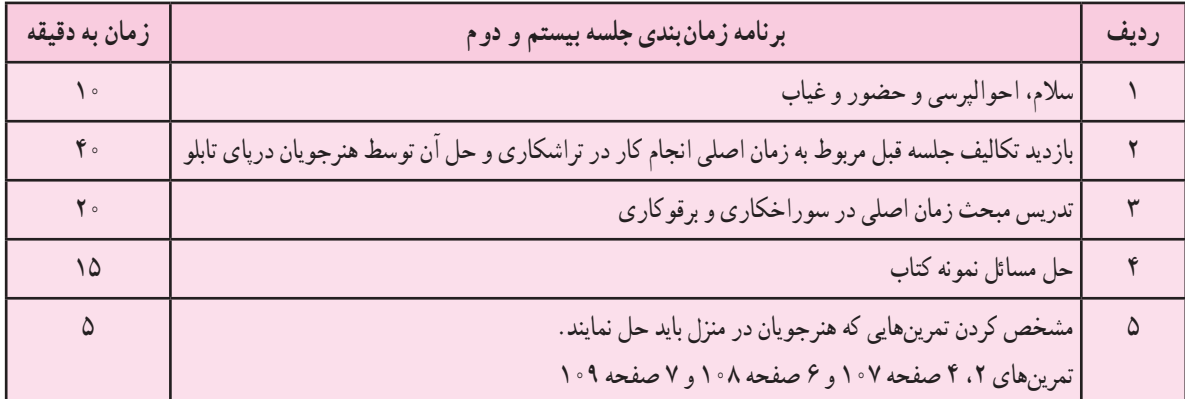

**حل چند مسئله نمونه** 

الزم به یادآوری است انتخاب کیفیت و کمیت سؤاالت با هنرآموزان محترم است و راهنمای معلم بنا به تشخیص مؤلف تمرین ها را انتخاب و حل نموده است.

**مسئله 2 صفحه :١٠2** مسئله مربوط به پیشانی تراشی بدون پله است.

2 - 37St جنس قطعه  $D = \Upsilon \circ \text{mm}$  قطر dm =  $\frac{\Upsilon \circ \circ}{\Upsilon} = \Upsilon \circ \circ$  طرف مرحله  $i = \mid \mathsf{X} = \mathsf{Y} = |\mathsf{Y}| = \mathsf{Y} = \mathsf{Y} = \mathsf{Y$  $V = \lambda \cdot m/min$  سرعت برش  $S = \sqrt{Nm/m}$  mm/u  $n = ?$  RPM  $th = 5$  $Z = 10$  تعداد قطعات  $La = \text{Ymm}$  طول پیشرو m  $n = \frac{V \times 1 \cdot \cdot \cdot}{V} = \frac{1 \cdot 1 \cdot \cdot \cdot \cdot \cdot}{V} \Rightarrow n = \text{ovrRPM}$  $d_m \times \pi$  \  $\cdot \cdot \times \tau$  / × × =⇒ = =  $\times \pi$  \  $\cdot \cdot \times$  $\frac{1000}{1000} = \frac{140 \times 1000}{1000} \Rightarrow n = 0$  $1 \cdot x \times x / 14$ در مبحث چرخ های PiV گفته شده که عده دوران بر مبنای قطر درگیری تسمه به صورت تناسبی در دامنه ای از تنظیمات امکان پذیر می باشد به عبارت دیگر عده دوران به دست آمده از رابطه فوق را می توان روی دستگاه نیز تنظیم کرده و به دست آورد. تعداد قطعه th  $=\frac{L\times i}{\alpha}\times Z \Rightarrow$  th  $=$  la  $+\frac{d}{d}$   $\Rightarrow$   $\frac{\gamma \cdot \cdot}{\gamma}$  +  $\gamma$  = \  $\cdot$   $\gamma$  mm  $S \times n$  $=\frac{L\times i}{2}\times Z \Rightarrow Ib = la + \frac{d}{2}\Rightarrow \frac{Y}{2}+Y$  $\times$ n  $\qquad$  $1 + \frac{d}{dt} \Rightarrow \frac{\gamma \cdot \cdot}{dt} + \gamma = 1 \cdot 1$  $\ddot{y}$  $\mathbf{d}$ b = la +  $\frac{d}{dt}$   $\Rightarrow$   $\frac{1}{t}$  +  $\mathbf{r}$  = \  $\cdot$   $\mathbf{r}$  mm  $\gamma$   $\gamma$ th  $=\frac{1 \cdot 7 \times 7}{(1 \cdot 1 \cdot 1 \cdot 1 \cdot 7)} \times 10 = \Delta T / 7$  min  $\sim$   $\sim$   $/$  $th = \frac{1.57 \times 7}{1.57 \times 10} \times 10 =$  $\sim$  / \ $\times$  $\frac{1.87 \times 7}{10.000} \times 10 = 0477$  $\cdot$ / $\times$   $\Delta$ v۳ تعداد دفعات زمان پیشانی تراشی یک قطعه

٩٣

i = 1  
\nV = 17° m/min  
\nS = ∘/1 min/u  
\nn = ?  
\nth = ?  
\nZ = 7°° s data  
\nLa = 7 mm  
\n
$$
I = 1 + 1 = 1 + 1
$$

**مسئله ٥ ص ١٠٣**

$$
la = Ynm
$$
\n
$$
u = \frac{1}{\pi} \int_{\frac{\pi}{2}} \int_{\frac{\pi}{2}} \int
$$

$$
I \psi_{\text{tot}} = \frac{L \times i}{S \times n} = \frac{1 \times \text{V}}{\text{s} \times \text{V} \times \text{V}} = \text{V} \circ \text{V} \sin \left(\frac{L}{\text{s}}\right)
$$
\n
$$
II \psi_{\text{tot}} = \frac{1 \times \text{s} \times \text{s}
$$

M۲۰۰ ییچ
$$
Zγ = 1
$$
راهه  
\n
$$
d = 1γ ⋅ mmγ
$$
\n
$$
h = 1/γγ1φ min·ωd
$$
\n
$$
L = 1φ ⋅ ωd
$$
\n
$$
P = 1/0φ minφ = 1/ωd
$$
\n
$$
a = ⋅/0<sup>φ</sup> min<sub>φ</sub> = 1/ωd<sub>φ</sub> cos<sub>φ</sub> cos
$$

**مسئله ٧ ص :١٠٤** پیچ 20M

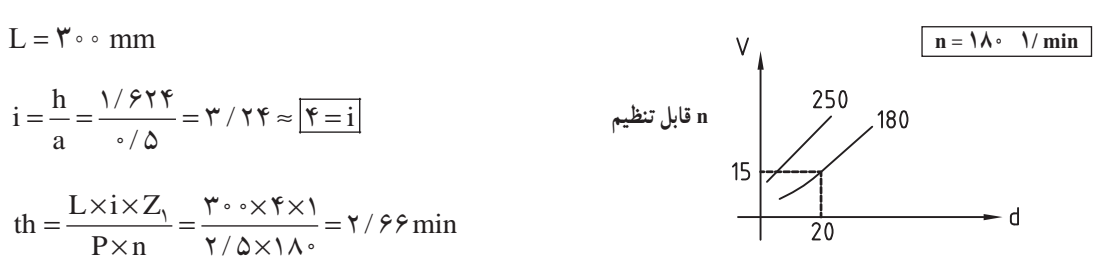

 **زمان اصلی انجام کار در سوراخکاری** برای درک بهتر طرح سؤالهای زیر پیشنهاد میشود. ١ــ سرعت در سوراخکاری را شرح دهید. ٢ــ برای انتخاب سرعت برش چه عواملی دخالت دارند؟ 3ــ سرعت عمل سوراخکاری با استفاده از مته های HSS و الماسه متفاوت است و یا نه؟ ٤ــ زاویه شیار مته )براده( چه وظیفه ای دارد و طبقه بندی آن چگونه است؟ ٥ ــ محدوده زاویه رأس مته برای فلزات مختلف چند درجه است؟

برای سوراخکاری به وسیله مته و برقو دو حرکت همزمان الزم است. ١ــ حرکت برش یا حرکت اصلی که آن را حرکت دورانی نیز می نامند. ٢ــ پیشروی مته

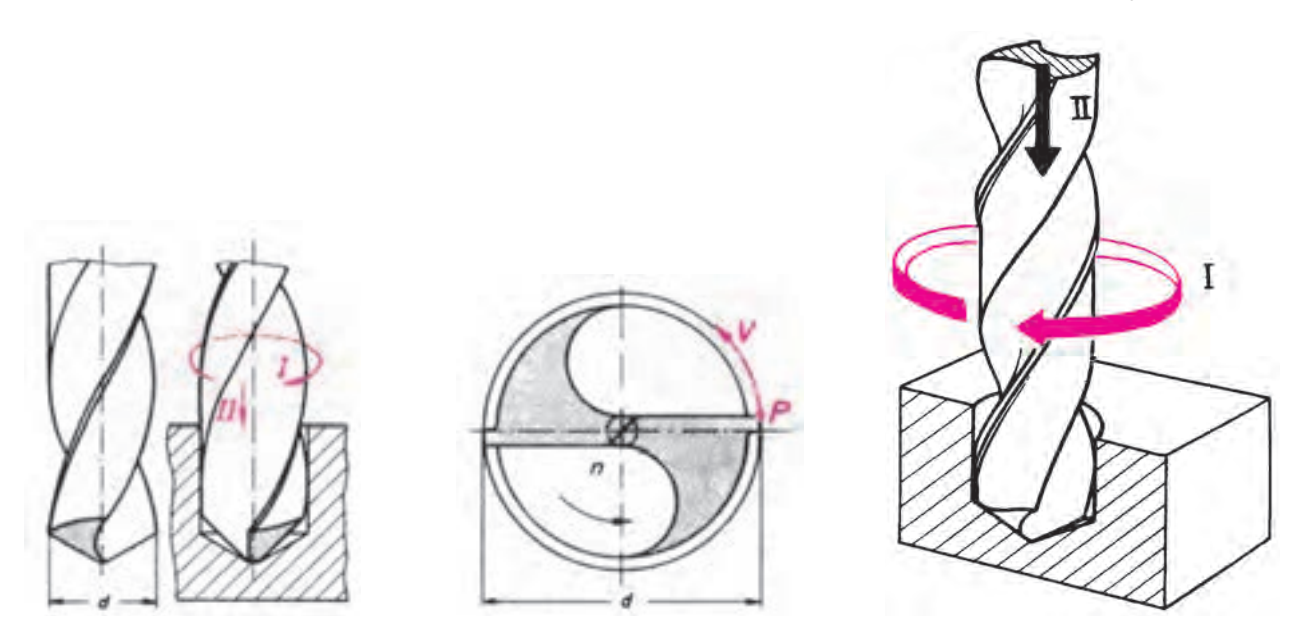

سرعت برش در سوراخکاری و برقوکاری عبارت از مقدار راهی است که خارجی ترین لبه برنده برحسب متر در هر دقیقه طی می کند و مقدار آن از رابطه  $\frac{d \times \pi. n}{d \cdot d}$  به دست می آید. d = مته و برقو برحسب mm n = عدد دوران مته و برقو در دقیقه RPm  $m/min$ سرعت برش  $=V$ در تنظیم جداول سرعت برش بیشتر به جنس قطعه کار، جنس مته و برقو و مقدار پیشروی توجه می شود. سایر عوامل

تعیین کننده سرعت برش مانند مواد خنک کاری، توان ماشین و غیره باید با توجه به شرایط محیط کار و توان دستگاه توسط اپراتور درنظر گرفته شود تجربه رل مهمی را در انتخاب سرعت برش بازی می کند و اعداد جداول سرعت برش در روی دستگاه ها از تجربه قطعه سازان به دست آمده است.

| جنس قطعه كار                        |             | جنس مته از فولاد تندبر _  جنس مته از فولاد ابزار با آلياژ كم |       |                        | جنس مته از فلزات سخت | ماده خنککننده |           |
|-------------------------------------|-------------|--------------------------------------------------------------|-------|------------------------|----------------------|---------------|-----------|
|                                     | $v = m/min$ | $s = mm/U$                                                   |       | $v = m/min$ $s = mm/U$ | $v = m/min$          | $s = mm/U$    |           |
| $500N/mm^2$ فو لاد تا               | 1216        | 0,030,03                                                     | 2035  | 0,050,45               |                      |               | آب صابون  |
| $700N/mm^2$ فو لاد تا               | 812         | 0,030,3                                                      | 2030  | 0,050,45               |                      |               | أب صابون  |
| $900N/mm^2$ فو لاد تا               | 69          | 0,020,2                                                      | 1520  | 0,030,35               | 4070                 | 0,020,12      | آب صابون  |
| فولاد کرمی نیکل دار تا 1100N/mm2    | 47          | 0,010,15                                                     | 1020  | 0,030,3                | 1532                 | 0,020,06      | آب صابون  |
| فولاد ابزارتا 2000N/mm <sup>2</sup> | 46          | 0,01                                                         | 69    | 0,02                   | 912                  | 0,030,06      | خشک       |
| فو لاد سخت مانگاندار                |             |                                                              |       |                        | 615                  | 0,020,04      | خشک       |
| فولاد ريخته تا 200N/mm2             | 612         | 0,050,4                                                      | 2040  | 0,071,3                | 5080                 | 0,150,3       | خشک       |
| $300N/mm^2$ فو لاد ريخته تا $\sim$  | 35          | 0,020,2                                                      | 1220  | 0,050,4                | 2545                 | 0,10,25       | آب صابون  |
| فولاد و تميرگوس                     | 812         | 0,030,3                                                      | 1825  | 0,050,45               | 2040                 | 0,10,3        | آب صابون  |
| جدن سخت                             |             |                                                              |       |                        | 20                   | 0,030,06      | آب صابو ن |
| مفرغ و برنز                         | 2050        | 0,040,4                                                      | 50100 | 0,060,5                | 90125                | 0,050,4       |           |
| برنز سخت                            | 715         | 0,030,3                                                      | 1825  | 0,050,45               | 6090                 | 0,050,3       |           |
| آلياژهای CuZn40                     | 2570        | 0,050,7                                                      | 50100 | 0,10,8                 | 90125                | 0,040,4       | خشک       |
| آلياژهاي CuZn20                     | 2535        | 0,020,2                                                      | 4060  | 0,040,5                | 6090                 | 0,030,2       | خشک       |
| آلياژهاي CuZn10                     | 1825        | 0,010,15                                                     | 3035  | 0,020,4                | 75120                | 0,040,3       | خشک       |
| ألومينيم خالص                       | 40100       | 0,10,4                                                       | 50200 | 0,150,6                | 200300               | 0,050,25      |           |
| أليازهاي ألومينيم                   | 2540        | 0,020,2                                                      | 3560  | 0,030,4                | 90125                | 0,030,4       |           |
| مس                                  | 2550        | 0,10,4                                                       | 3570  | 0,150,5                |                      |               |           |
| مواد مصنوعي                         | 820         | 0,020,2                                                      | 2030  | 0,030,3                | 4560                 | 0,030,2       |           |
| لاستيك سخت                          | 2030        | 0,020,3                                                      | 3050  | 0,030,35               | 5080                 | 0,020,25      |           |
| سنگ مرمر                            |             |                                                              | 10    | 0,050,1                | 2030                 | 0,080,15      | آب        |
| شيشه                                |             |                                                              |       |                        | 815                  | 0,040,05      | تربانتين  |

**جدول سرعت برش و پیشروی در سوراخکاری**

**جدول سرعت برش و مقدار پیشروی در خزینه کاری**

| جنس کار        |            | مته خزینه با جنس WS | مته خزینه با جنس SS |         |  |
|----------------|------------|---------------------|---------------------|---------|--|
|                |            |                     |                     |         |  |
| 550            | 1214       | 0,10,3              | 2035                | 0,10,65 |  |
| St50 بیشتر از  | 810        | 0,10,3              | 2030                | 0,10,55 |  |
| $G - 20$       | 812        | 0,10,4              | 2030                | 0,150,7 |  |
| GG–20 بیشتر از | $3\ldots6$ | 0,10,3              | 1520                | 0,10,4  |  |

برای برقوکاری سوراخ ها ابتدا آنها را با مته سوراخ نموده و در صورت لزوم با ماشین کاری و داخل تراشی سوراخ را به اندازه پیش سوراخ رسانده و در خاتمه آن را به وسیله برقوی دستی و یا برقوی ماشینی برقوکاری کرده و کامل می کنند. هدف از برقوکاری ایجاد سوراخ با اندازه دقیق و کیفیت سطح خوب است که با روش مته کاری به دست نمی آید.

در برقوکاری باید سرعت برش را کمتر و سرعت پیشروی را بیشتر از سوراخ کاری درنظر گرفت و در حین برقوکاری از

سیال مناسبی برای خنک کاری باید استفاده کرد.

|                                 | سرعت برش   |                            | ماده خنککننده |                  |             |                       |  |
|---------------------------------|------------|----------------------------|---------------|------------------|-------------|-----------------------|--|
| جنس مواد                        | m/min      | 5 کمتر از                  | 520           | 2150             | 50 بیشتر از |                       |  |
| فولاد غيرالياژي<br>فولاد ريختگي | $3\ldots6$ | 0,20,3                     | 0,30,5        | 0,50,6           | 0,61,2      | Eod.S                 |  |
| چدن                             | $4\ldots6$ | 0,30,5                     | 0, 51         | 11,5             | 1, 53       | tr                    |  |
| برنز                            | 36         | 0,20,3                     | 0,30,5        | 0,50,6           | 0,61,2      | Eod.tr                |  |
| مفرغ<br>برنج                    | 814        | 0,30,5                     | 0, 51         | 11,5             | 1, 53       | tr                    |  |
| آلومينيوم و<br>آلیاژهای نرم آن  | 1220       | 0,35                       | 0,55          | 11,5             | 1, 53       | يا نفت،<br>الكل صابون |  |
| $E = i$ آب صابو ن               |            | روغن برش و یا خنک کاری = S |               | $tr = \zeta$ خشک |             |                       |  |

**جدول سرعت برش، پیشروی و ماده خنک کننده مناسب در برقوکاری**

زمان اصلی انجام کار سوراخکاری در برقوکاری مشابه زمان اصلی انجام کار در تراشکاری است.

$$
th = \frac{L \times i}{S \times n}
$$

در رابطه فوق th زمان اصلی انجام کار برحسب دقیقه، L طول پیشروی مته با احتساب عمق سوراخ l، طول پیشرو la، طول پسرو  $\mathbf{l}_{\mathrm{u}}$  و طول رأس مته  $\mathbf{L}_{\mathrm{s}}$  عده دوران مته و s مقدار پیشروی در هر دور مته است.

محاسبه طول پیشروی در جدول ٨ ــ٧ صفحه ١0٤ نشان داده شده است. همچنین طول رأس مته با توجه به قطر مته و زاویه رأس آن در جدول شکل ٩ــ٧ در صفحه ١0٥ نشان داده شد که باید به هنرجویان تفهیم گردد اگر با سوراخکاری چند قطعه در کارگاه نوام باشد هیچگاه از ذهن هنرجویان پاک نمیشود و عملاً یاد میگیرند.

یادآور می شود که میزان اختالف اندازه قطر سوراخکاری و برقوکاری نیز در جداول مربوطه درج گردید، که برای استفاده همکاران به آن اشاره می شود.

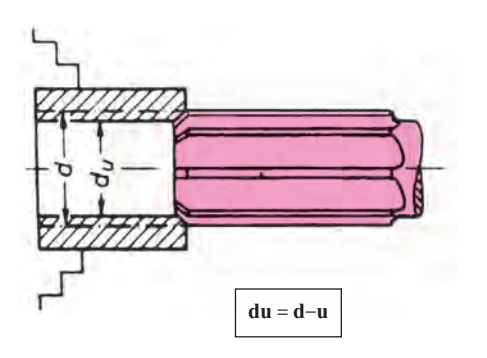

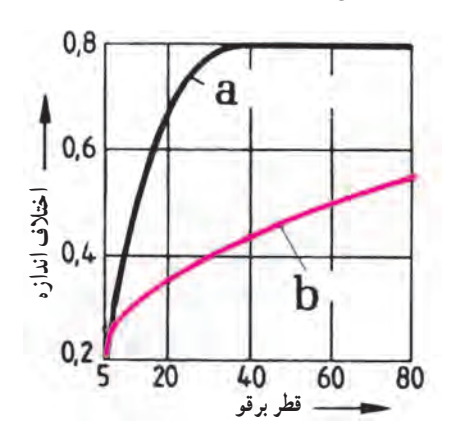